# **Phasendetektor-Atlas**

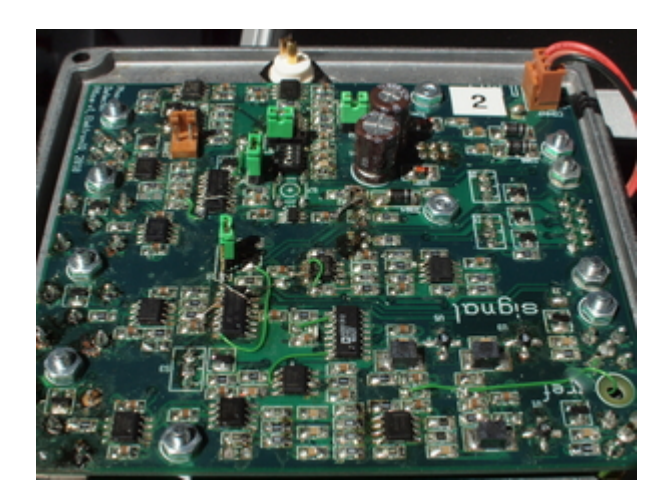

#### **Funktion**

Die relative Phase von zwei HF-Signalen wird ermittelt und als analoge Spannung ausgegeben. Diese Spannung wird integriert und optional invertiert.

Der Phasendetektor kann als Teil einer PLL-Regelung eines DC-Lasers, oder für Pound-Drever-Hall-Stabilisierung eines Lasers auf eine Cavity eingesetzt werden.

#### **Performance**

Der Phasendetektor liefert für Trägerfrequenzen zwischen 10 MHz und 800 MHz ein vernünftiges Ausgagnssignal. Die analoge Bandbreite des Ausgangs liegt bei etwa 10 MHz. Die Bandbreite kann durch eine von schnelleren Operationsverstärkern auch deutlich höher ausfallen. Es ist jedoch nur eine Bandbreite sinnvoll nutzbar, die etwa eine Größenordnung kleiner als die Treägerfrequenz ist.

#### **Optionen und Alternativen**

Der Phasendetektor kann auch mit deutlich niedrigeren Eingangsfrequenzen ein valides Signal liefern. Dafür muss die AC-Kopplung der Eingangsverstärkung mit größeren Kapazitäten modifiziert werden. Außerdem sollte das RC-Netzwerk hinter dem Phasendetektor-IC an die niedrige Trägerfrequenz angepasst werden.

Wenn der Phasendetektor überbrückt wird, kann die Verstärkerstruktur der Eingangsstufe für Frequenzen bis etwa 1 GHz genutzt werden.

#### **Datum**

Inbetriebnahme des Prototypen: Oktober 2010 Zweite, verbesserte Version: Herbst 2011

#### **Status**

Zwei Prototypen sind aufgebaut und wurden bei ATLAS erprobt.

Eine zweite Version mit dem Ziel verbesserter HF-Eigenschaften wurde erstellt. Außerdem wurden nicht benötigte Features weggelassen. Von dieser verschlankten Version sind acht Leiterplatten hergestellt, aufgebaut und im Einsatz. Eine Kleinserie von 24 Leiterplatten wurde nachbestellt.

Aufwand für Nachbau: Eine Anzahl von unbestückten Leiterplatten sind vorhanden. Es gibt eine passende Lötpastenmaske für eine Bestückung mit einer Lötung im Ofen. In den Deckel des Gehäuses müssen etwa zehn Löchern gebohrt werden.

#### **Entwickler**

Kai-Martin, knaak@iqo.uni-hannover.de

#### **Anwender**

Ulrich Velte (ATLAS), KRb

#### **Schaltungsprinzip**

Die beiden Eingänge werden mit MMIC-Bausteinen so weit verstärkt, dass ein ausreichender Pegel für einen digitalen Phasendetektor erreicht wird. Ein passives RC-Netzwerk dient dazu, die Trägerfrequenz weitgehend wegzufiltern. Das verbleibende Phasensignal wird einerseits direkt an einem Ausgang geführt und andererseits gefiltert und integriert.

### **Schaltplan**

Der Schaltplan verteilt sich über drei Blätter: [Schaltplan Version 2](https://elektroniq.iqo.uni-hannover.de/lib/exe/fetch.php?media=eigenbau:phasendetektor-atlas:v2:phasendetektor-atlas_schematic_2016-10-19.pdf) ([Version 1\)](https://elektroniq.iqo.uni-hannover.de/lib/exe/fetch.php?media=eigenbau:phasendetektor-atlas:v1:phasendetektor-atlas_schaltplan.pdf)

Die Source des Schaltplans ist auf der [Download-Seite des Wiki](https://elektroniq.iqo.uni-hannover.de/doku.php?id=eigenbau:src:sourcen#phasendetektor_atlas) abgelegt.

#### **Layout**

- Abmessungen der Leiterplatte: Vier Lagen, 101 mm x 90 mm
- Versorgung: ±15 V
- Eingang: Signal und Referenz, SMA
- Ausgang:
	- o relative Phase, SMA
	- o integrierte relative Phase, BNC
- 2x Monitor-Anschlüsse, BNC
- Anzeige: Drei LEDs zeigen den momentanen Pegel des integrierten Phasensignals grob positiv / grob negativ / um die Null
- Der [Bestückungsdruck](https://elektroniq.iqo.uni-hannover.de/lib/exe/fetch.php?media=eigenbau:phasendetektor-atlas:v2:phasendetektor-atlas_layout.pdf) im PDF-Format ([Version 1](https://elektroniq.iqo.uni-hannover.de/lib/exe/fetch.php?media=eigenbau:phasendetektor-atlas:v1:phasendetektor-atlas_layout.pdf))
- Die Source des Layouts im pcb-Format und Gerberdaten für Nachbestellung liegen auf der [Download-Seite des Wiki](https://elektroniq.iqo.uni-hannover.de/doku.php?id=eigenbau:src:sourcen#phasendetektor_atlas).

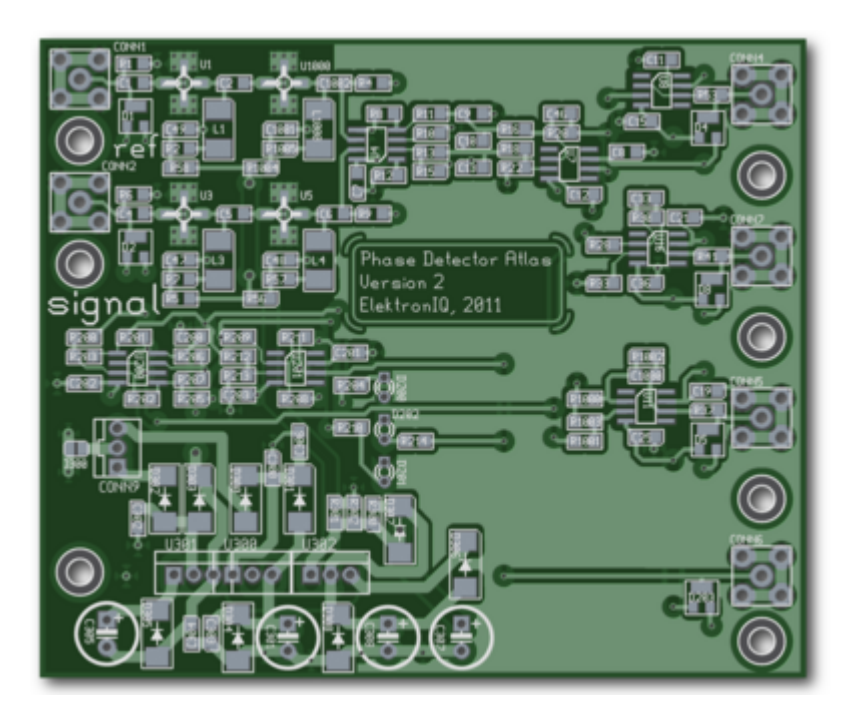

#### **Gehäuse**

Aludruckguss, Typ Hammond 1590QBG, 120x120x30mm, schwarz.

- Die Source der Konstruktionszeichnung liegt auf der [Download-Seite des Wiki](https://elektroniq.iqo.uni-hannover.de/doku.php?id=eigenbau:src:sourcen#phasendetektor_atlas).
- Die [Konstruktionszeichnung des Gehäuses](https://elektroniq.iqo.uni-hannover.de/lib/exe/fetch.php?media=eigenbau:phasendetektor-atlas:v2:phasendetektor-atlas_deckel_2016-10-19.pdf) im PDF-Format.

#### **Test**

An den Referenz- und den Signal-Eingang einen Sinus mit leicht unterschiedlicher Frequenz anlegen (z.B. 50 MHz und 50.000.010 Hz). Der Pegel der Referenz sollte -5 dBm sein. Der Pegel des Signals sollte -20 dBm sein (hängt von der MMIC-Vorverstärkung ab).

unter diesen Bedingungen sollte am Phase-Monitor Ausgang ein Sägezahn mit der Differenzfrequenz zu sehen sein. Die Status-LEDs sollten mit der Differenzfrequenz zwischen grün und einer der beiden anderen Farben wechseln.

#### **Bedienung**

Die Integrationskonstante und die Verstärkung kann mit DIP-Switches eingestellt werden.

Last update: 2017/04/18 eigenbau:phasendetektor-atlas:start https://elektroniq.iqo.uni-hannover.de/doku.php?id=eigenbau:phasendetektor-atlas:start&rev=1492513884 11:11

#### **Bilder**

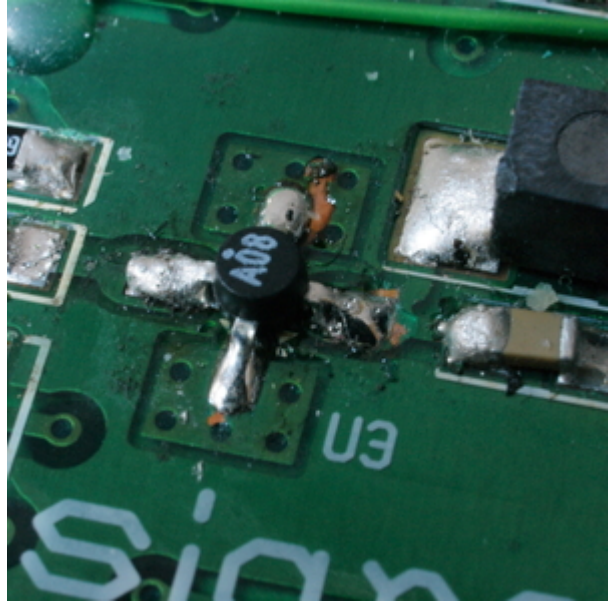

[mmic\\_im\\_einsatz.jpg](https://elektroniq.iqo.uni-hannover.de/lib/exe/detail.php?id=eigenbau%3Aphasendetektor-atlas%3Astart&media=eigenbau:phasendetektor-atlas:bilder:mmic_im_einsatz.jpg)

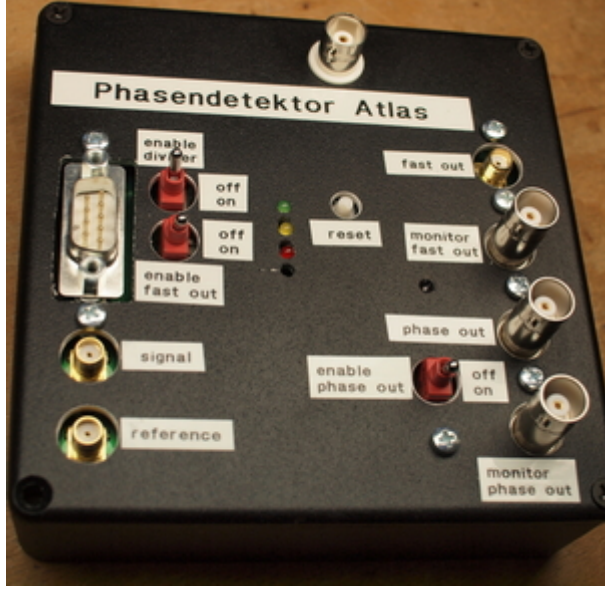

[phasendetektor-atlas\\_aussen.jpg](https://elektroniq.iqo.uni-hannover.de/lib/exe/detail.php?id=eigenbau%3Aphasendetektor-atlas%3Astart&media=eigenbau:phasendetektor-atlas:bilder:phasendetektor-atlas_aussen.jpg)

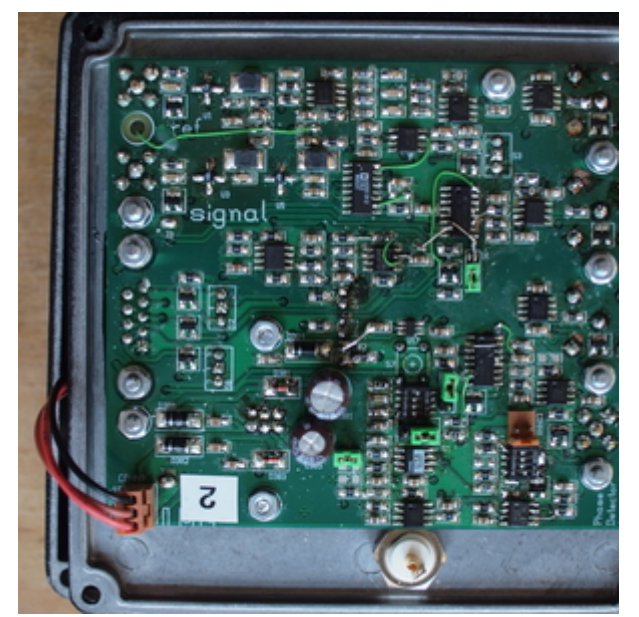

[phasendetektor-atlas\\_platine.jpg](https://elektroniq.iqo.uni-hannover.de/lib/exe/detail.php?id=eigenbau%3Aphasendetektor-atlas%3Astart&media=eigenbau:phasendetektor-atlas:bilder:phasendetektor-atlas_platine.jpg)

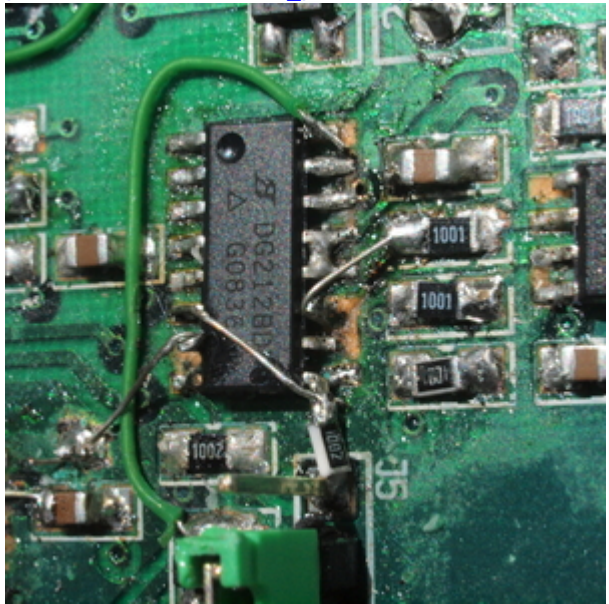

[phasendetektor-atlas\\_strick-bastel.jpg](https://elektroniq.iqo.uni-hannover.de/lib/exe/detail.php?id=eigenbau%3Aphasendetektor-atlas%3Astart&media=eigenbau:phasendetektor-atlas:bilder:phasendetektor-atlas_strick-bastel.jpg)

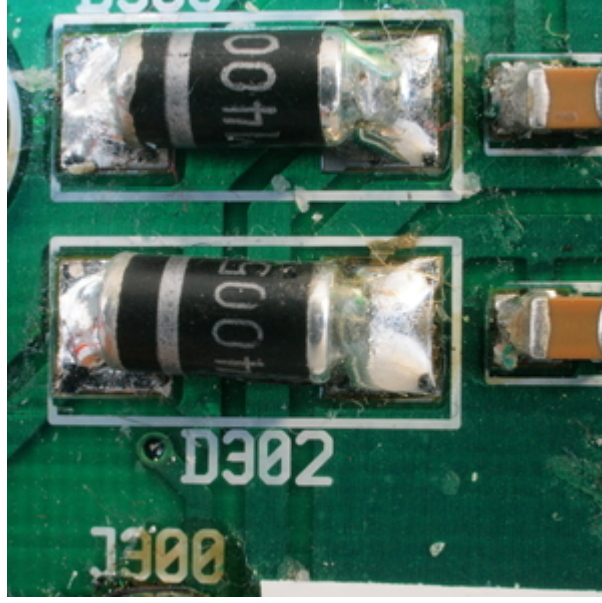

[smd-dioden\\_1n4005.jpg](https://elektroniq.iqo.uni-hannover.de/lib/exe/detail.php?id=eigenbau%3Aphasendetektor-atlas%3Astart&media=eigenbau:phasendetektor-atlas:bilder:smd-dioden_1n4005.jpg)

## **Kalkulation**

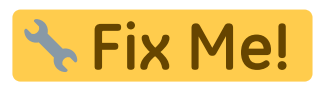

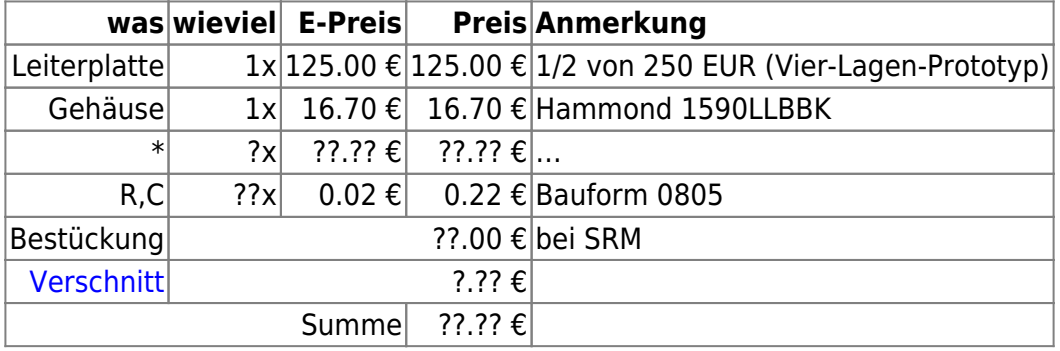

### **Meckerliste**

Was für die nächste Version zu tun ist: (

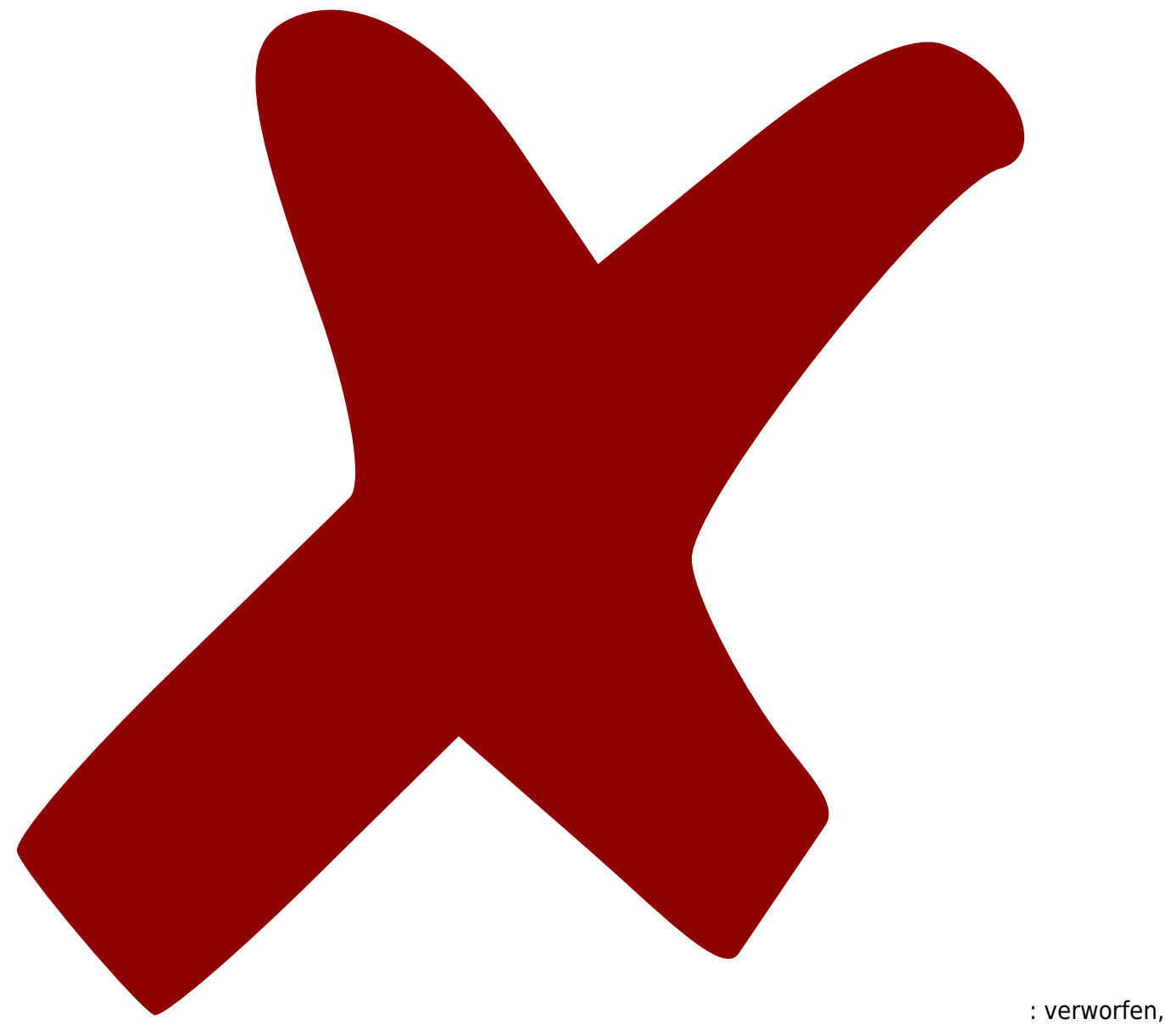

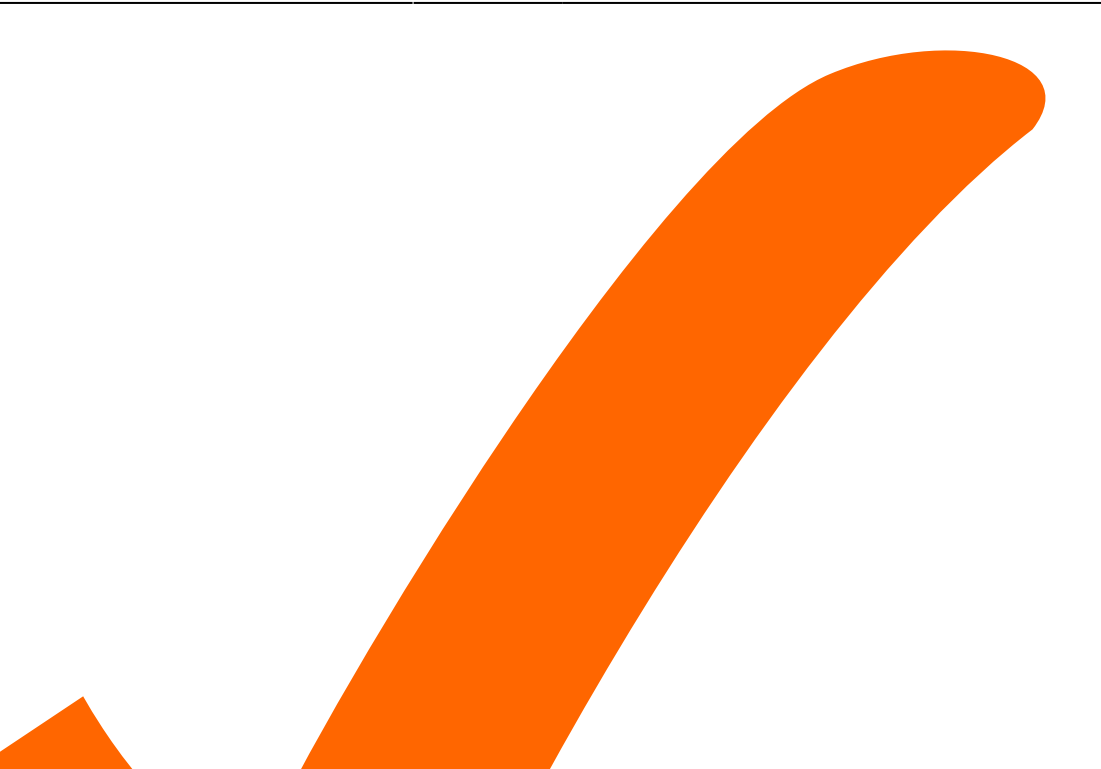

: in Arbeit,

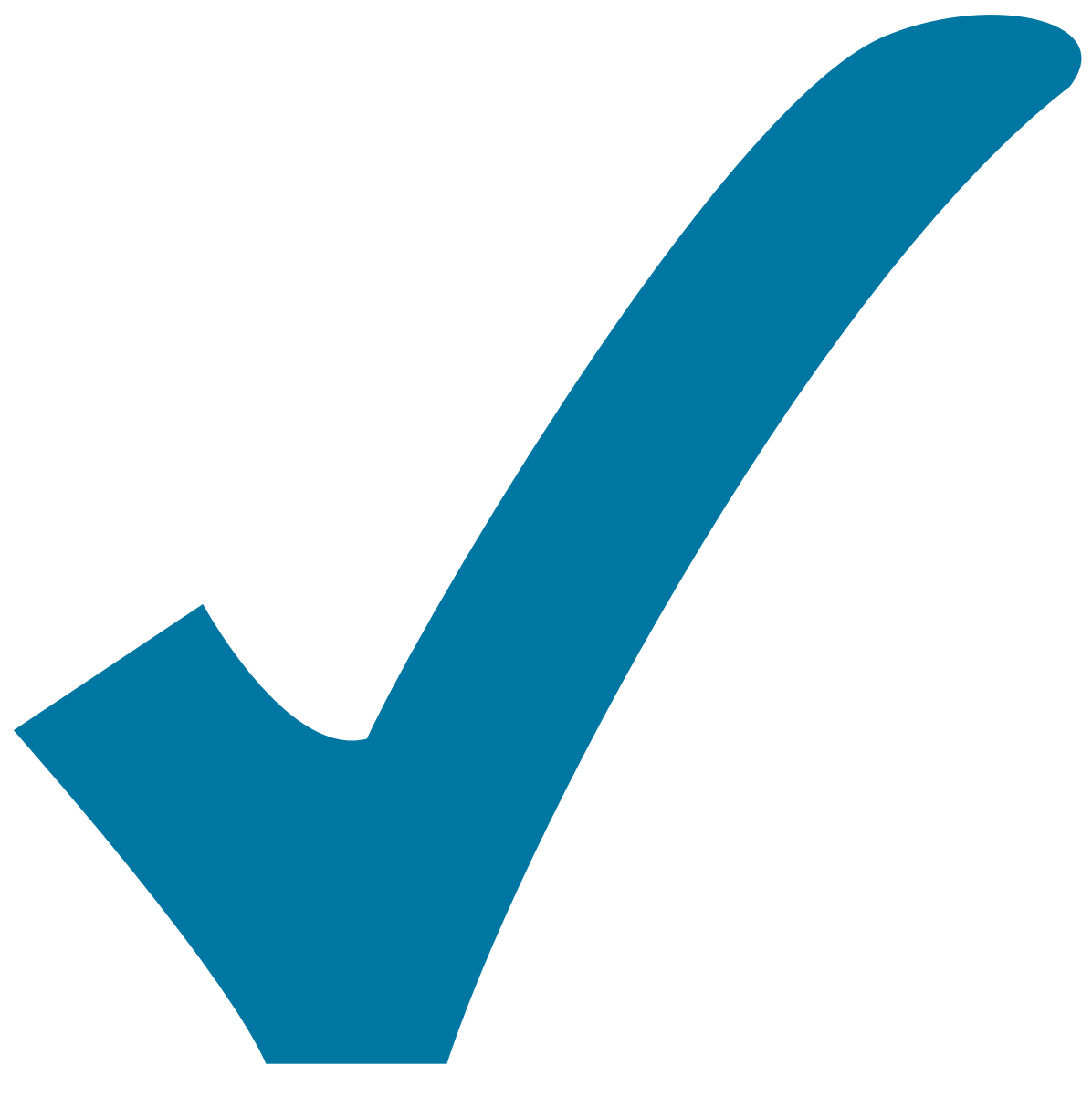

Schaltplan, aber noch nicht im Layout,

: im

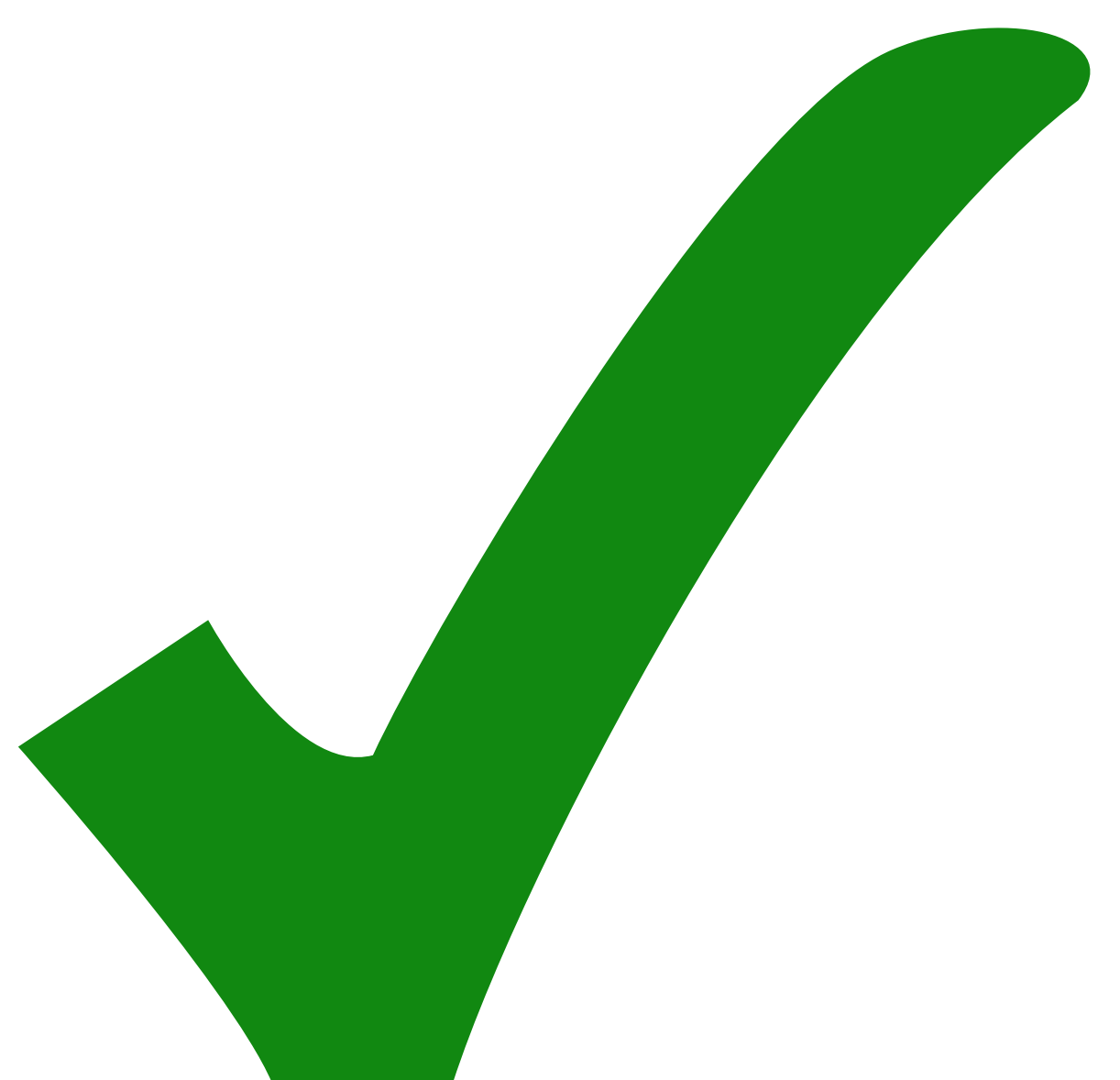

: erledigt)

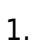

1. Der Quad-Analogschalter DG211 braucht an Pin12 eine dritte Versorgungsspannung in Höhe von 5V.

- 2. IC U6 hat den Value "unknown" "MC12093"
- 3. IC 4 hat auch den Wert "unknown" "MCH12140"
- 4. R2 auf 470Ω (für MAR1)
- 5. U1 auf MAR1 als Pegelbegrenzer
- 6. U5 auf MSA0886
- 7. U5 auf MAR1
- 8. R7 auf 200Ω (für MSA0886)
- 9. R57 auf 470 R (für MAR1)
- 10. Die Diode auf der Rückseite kollidiert mit dem Spannungsregler

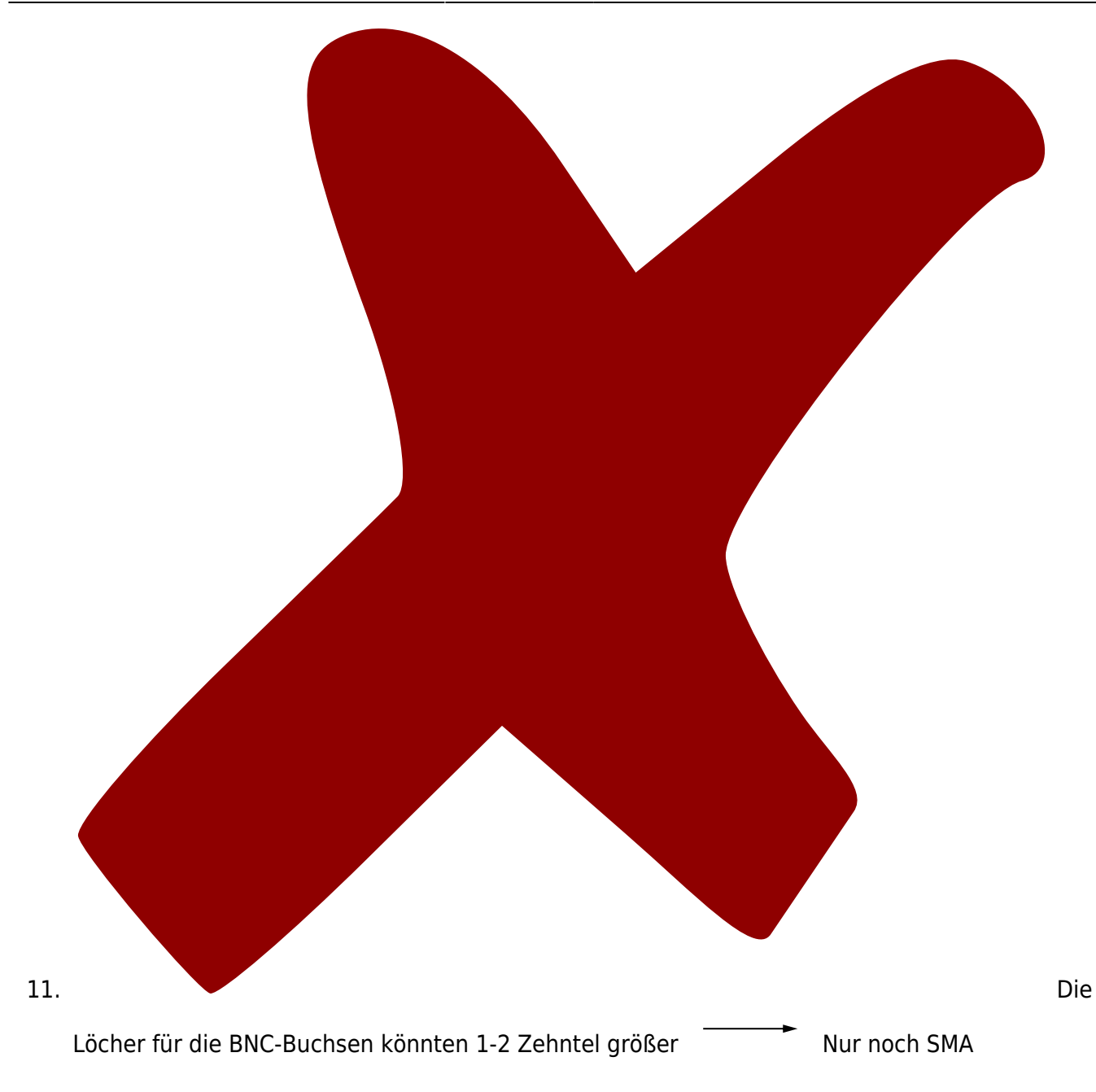

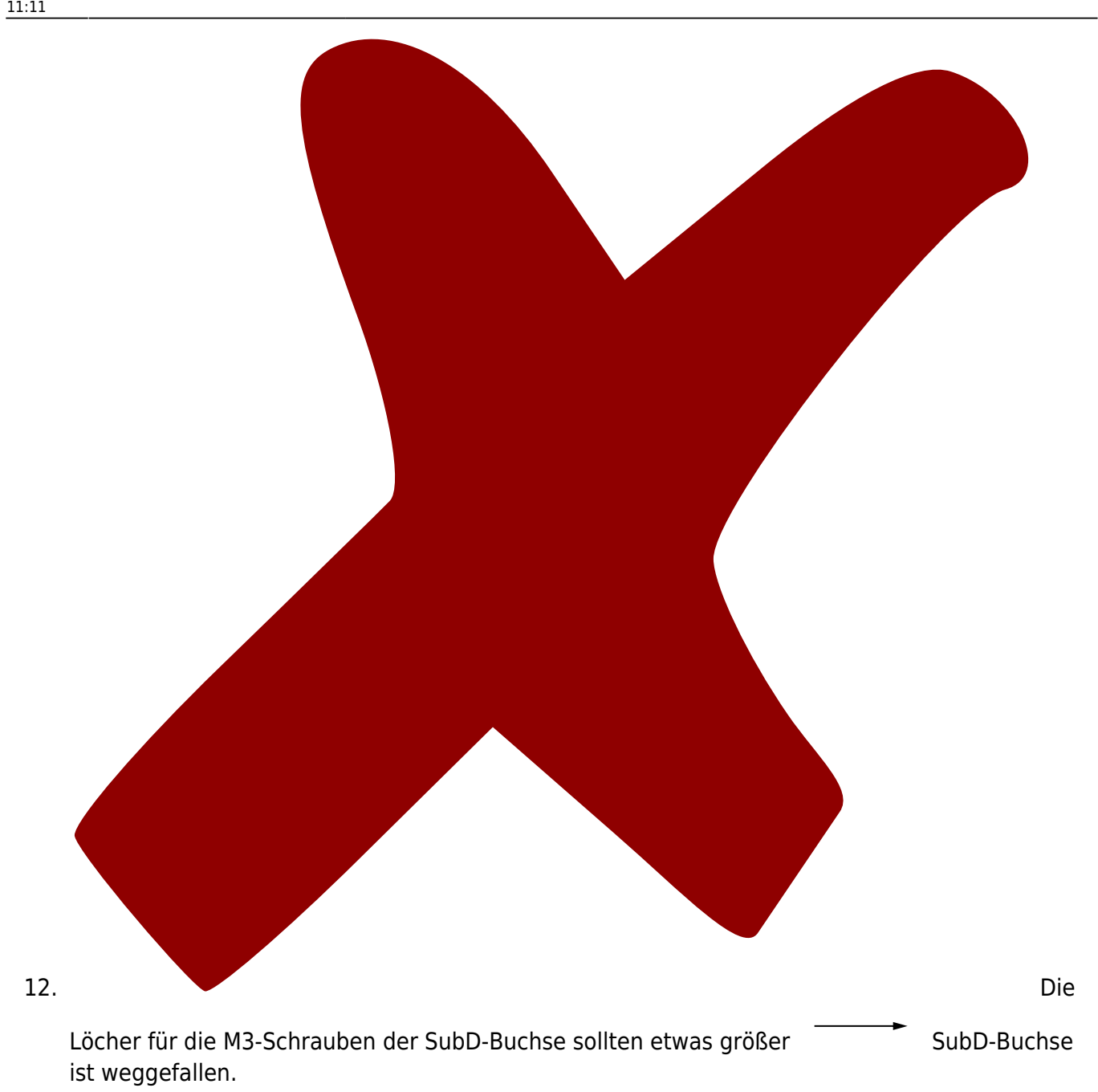

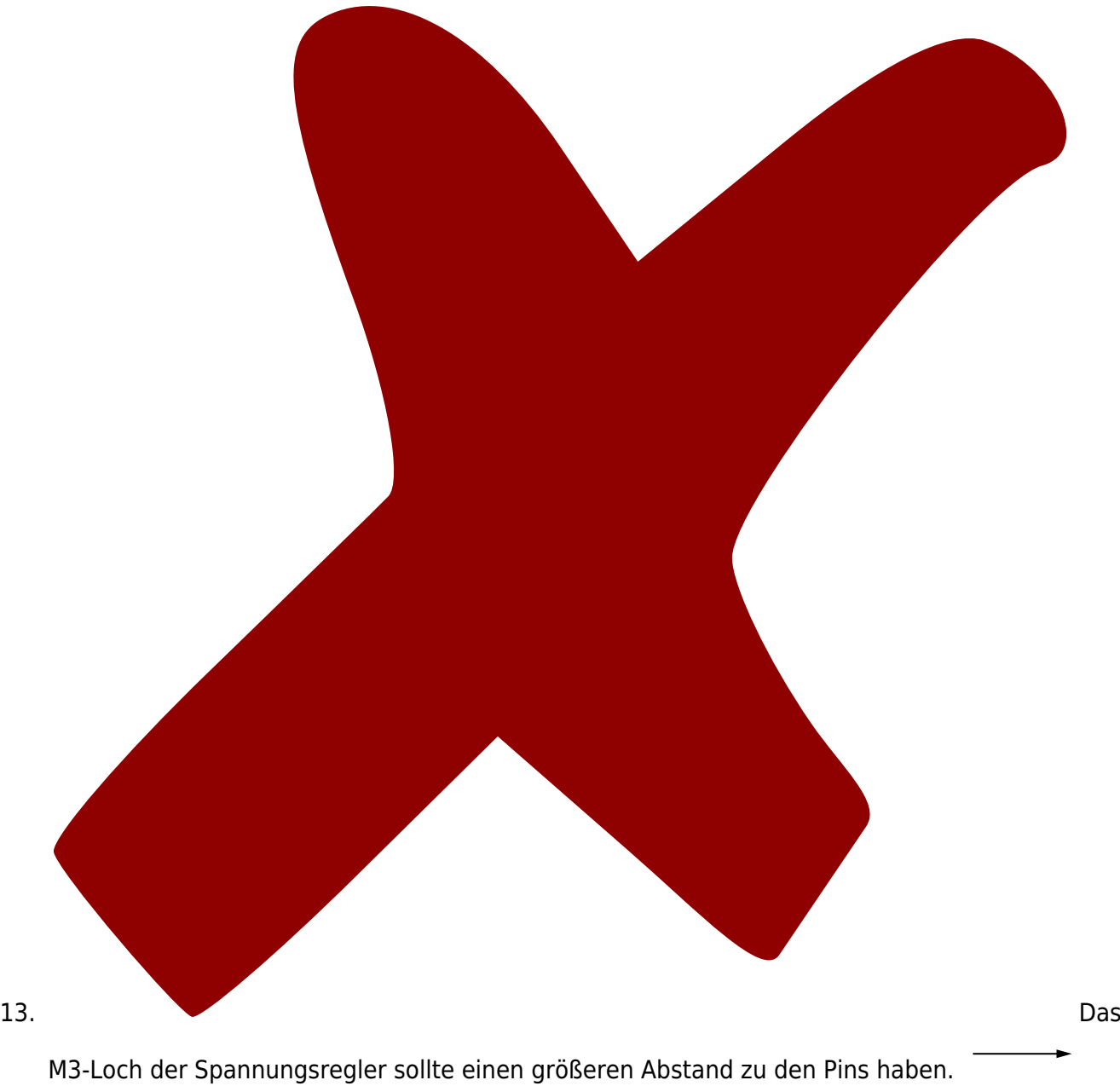

Spannungsregler werden in Version 2 an das Gehäuse geschraubt.

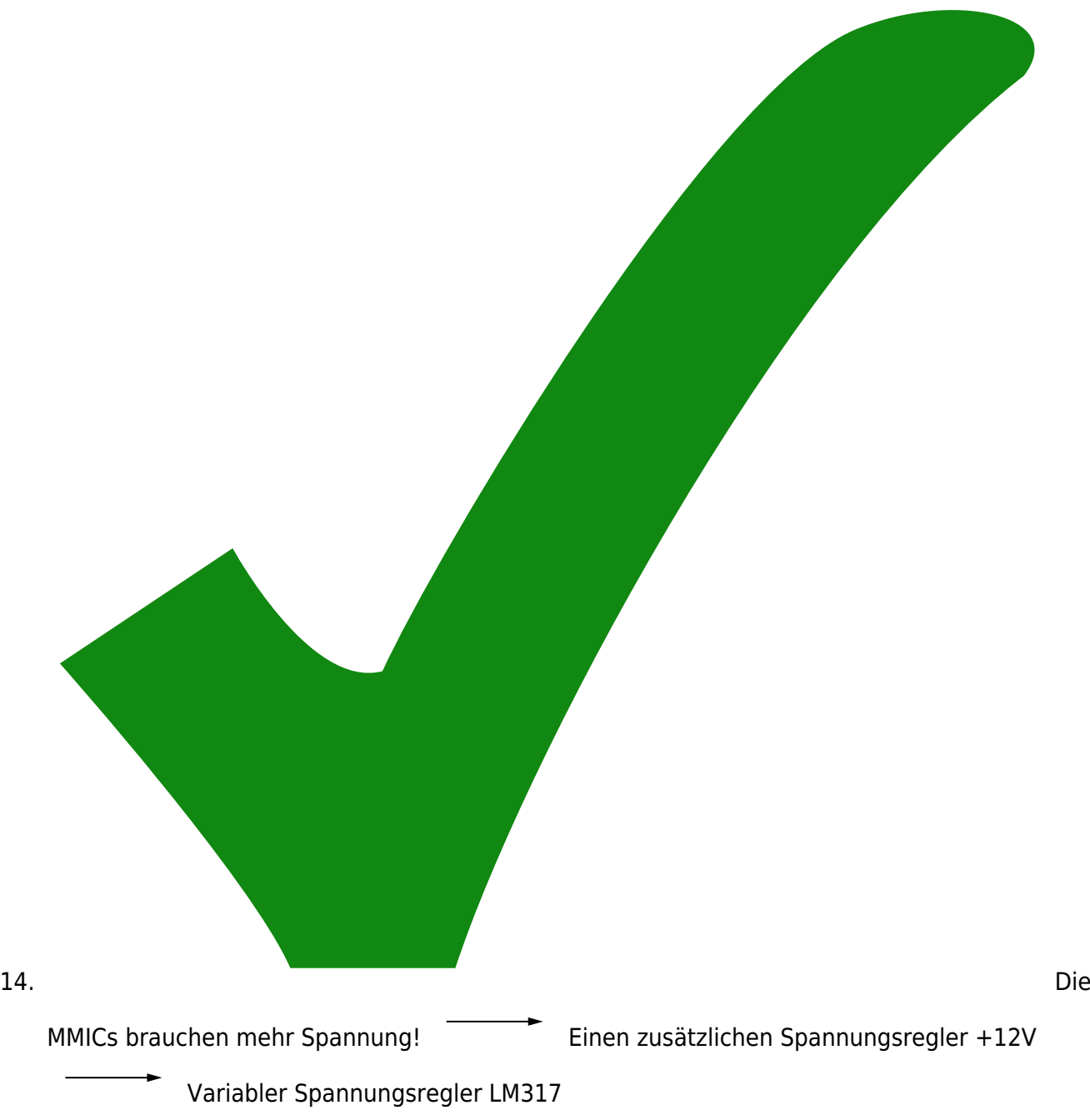

15. BAT54C statt BAT64-04, da deutlich günstiger

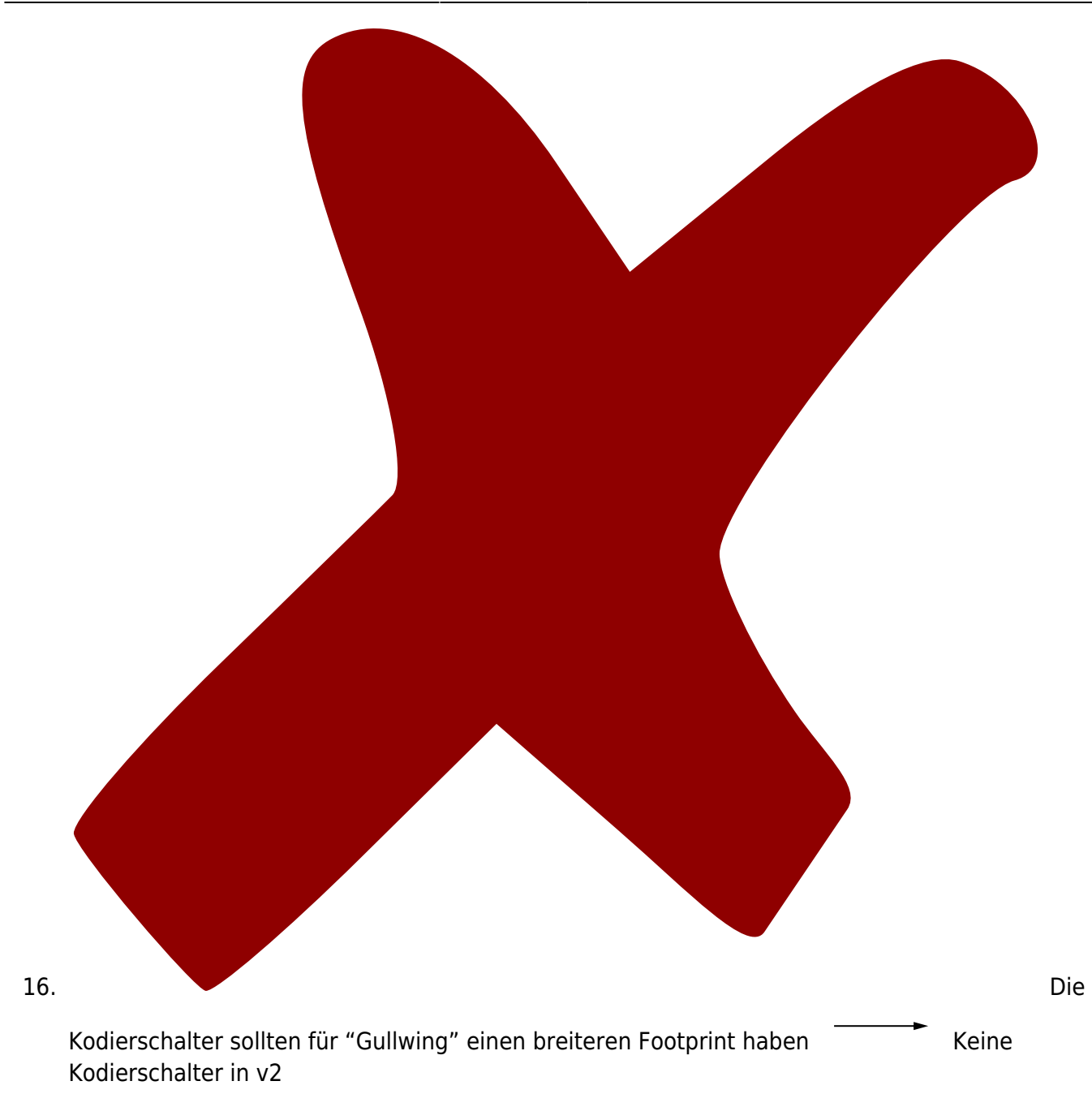

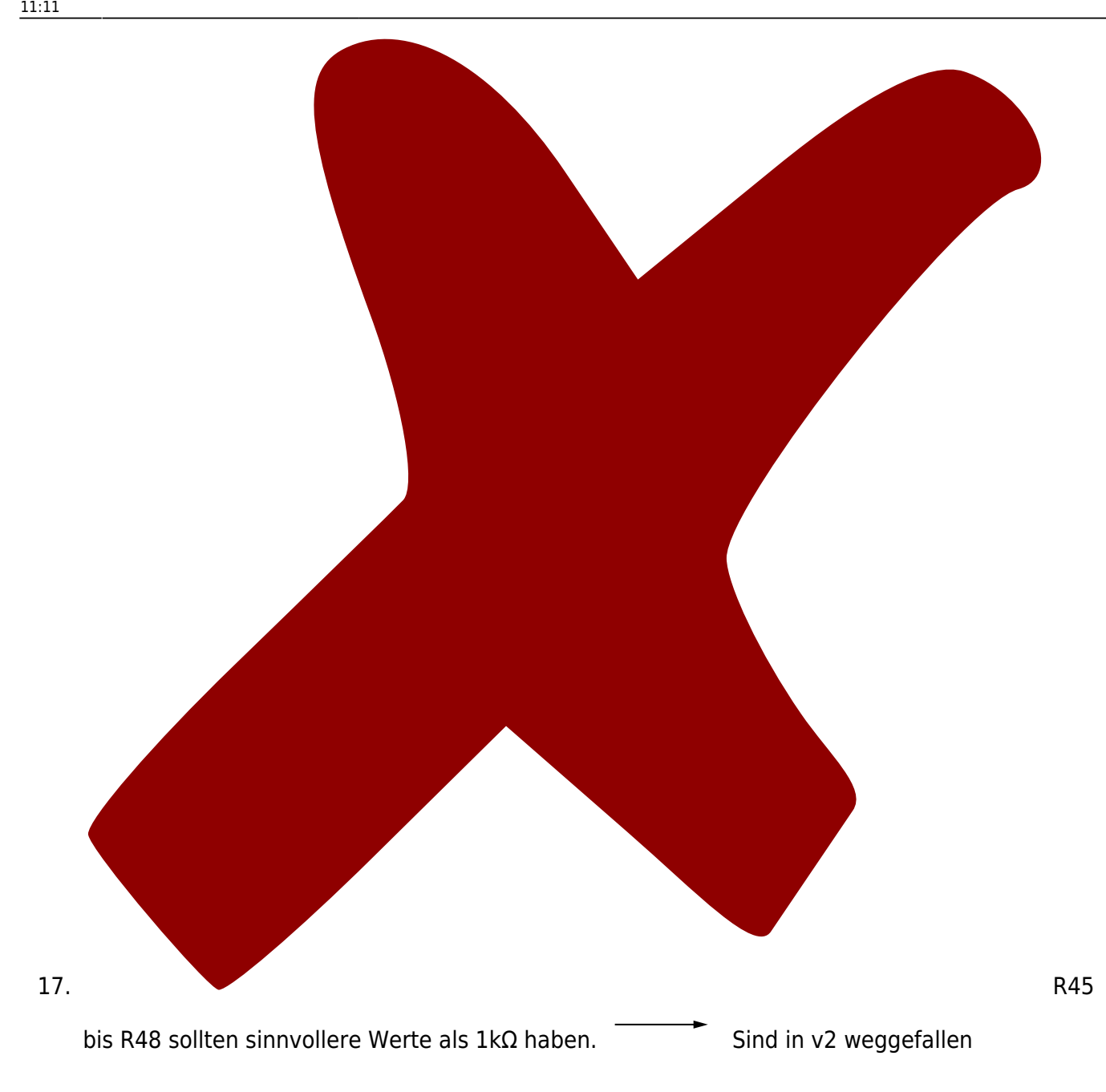

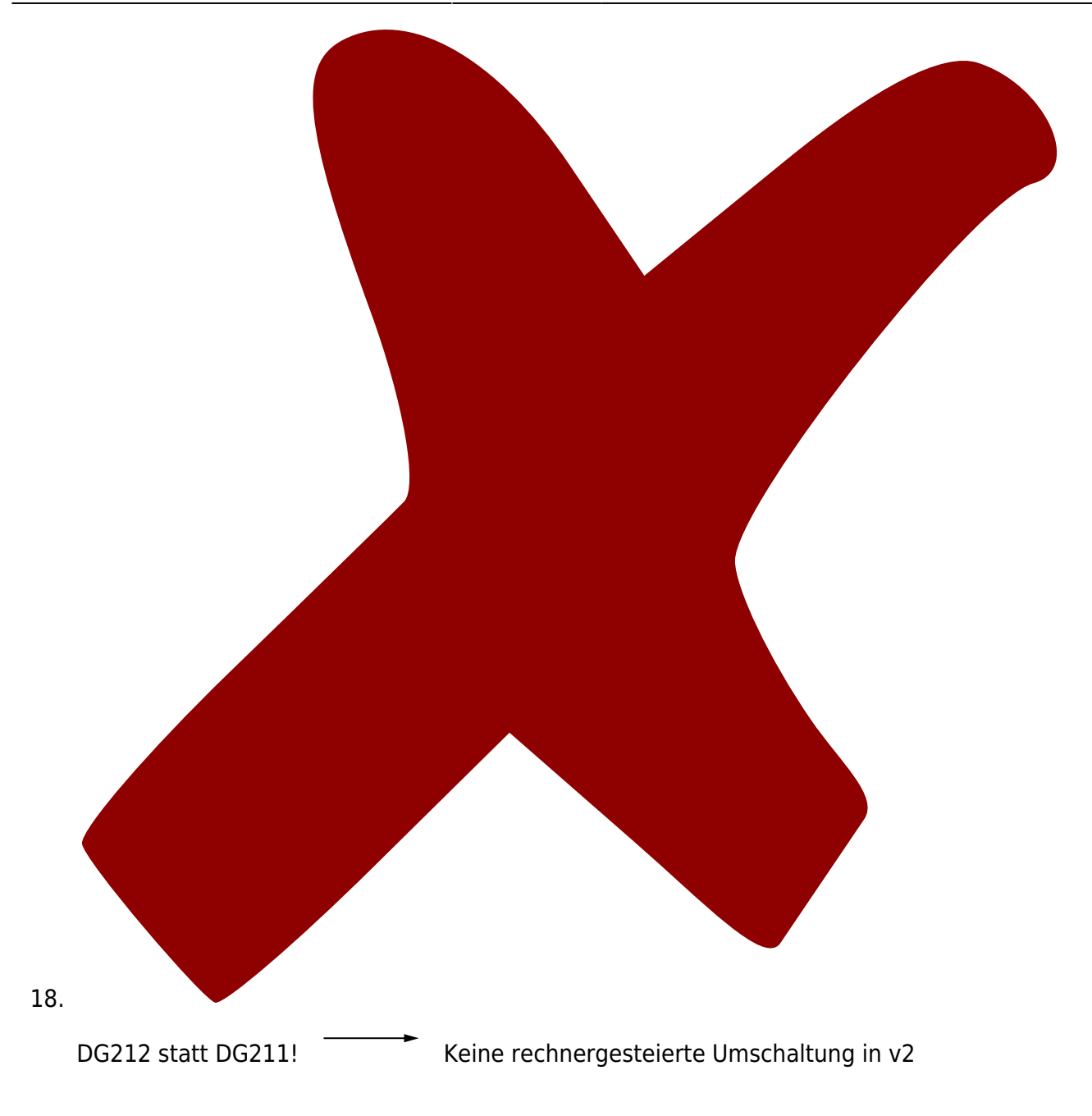

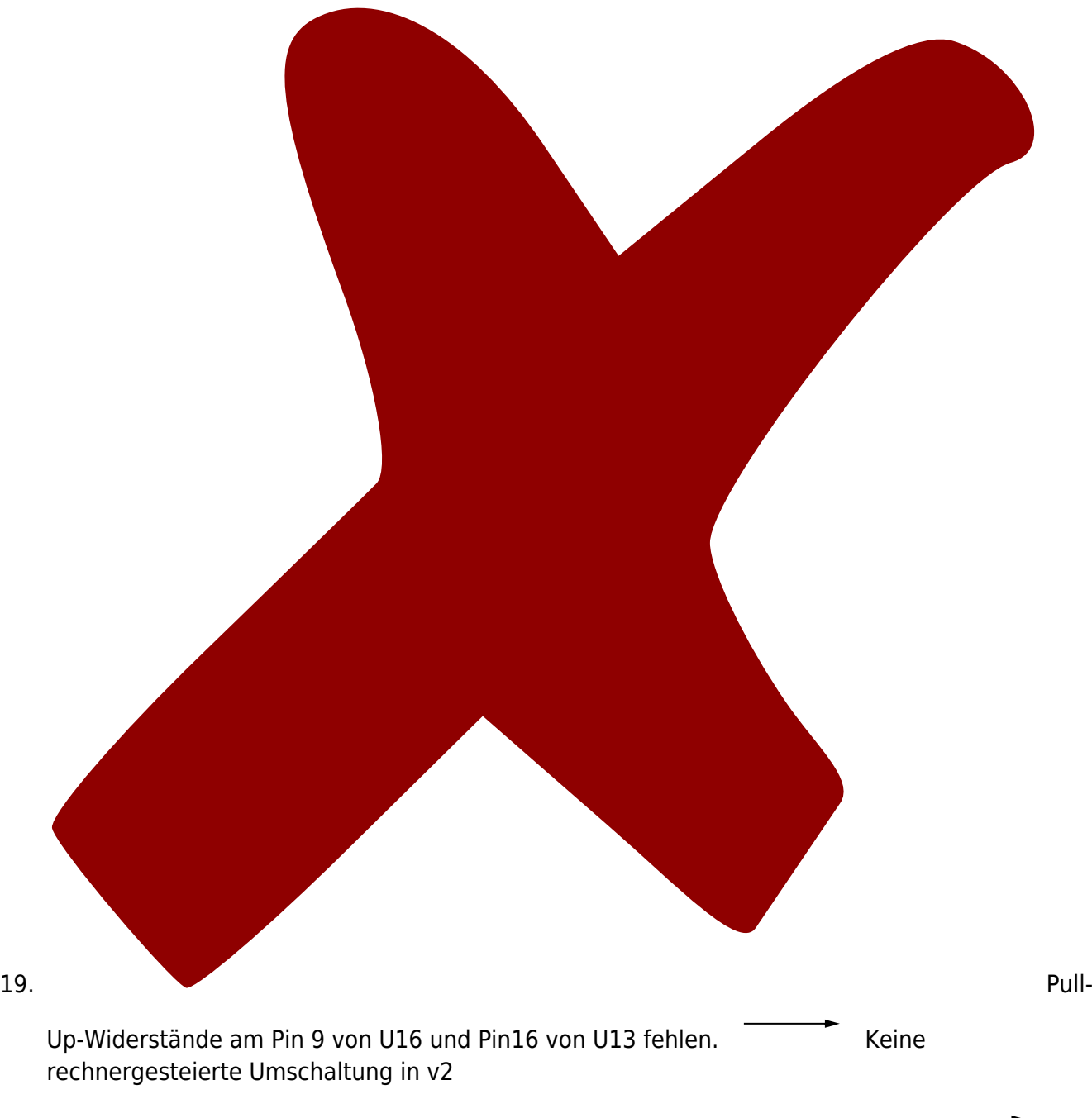

20. Pin7 von U16 und von U10 sollte nach Masse statt nach +5V gezogen werden. Keine rechnergesteierte Umschaltung in v2

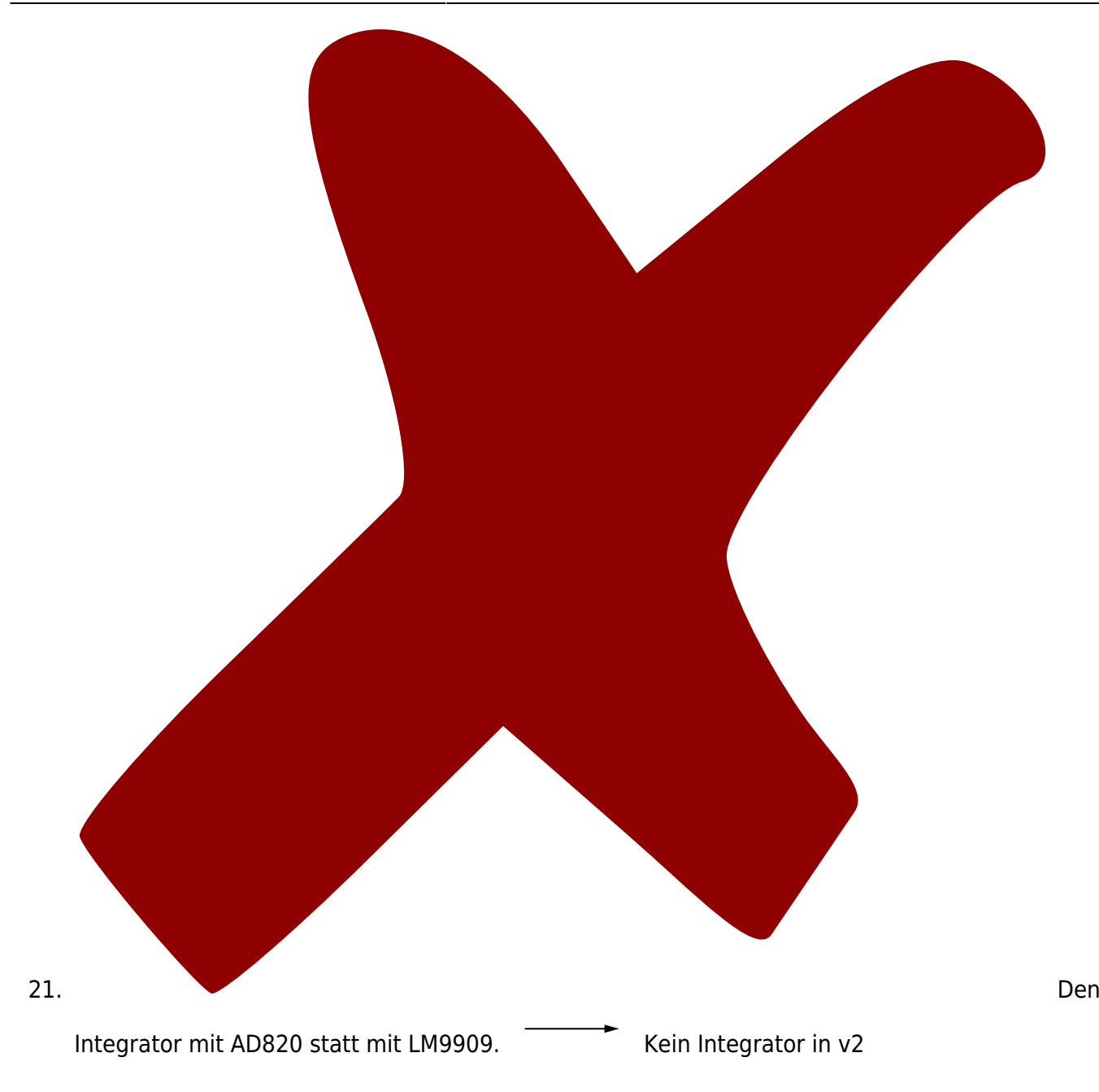

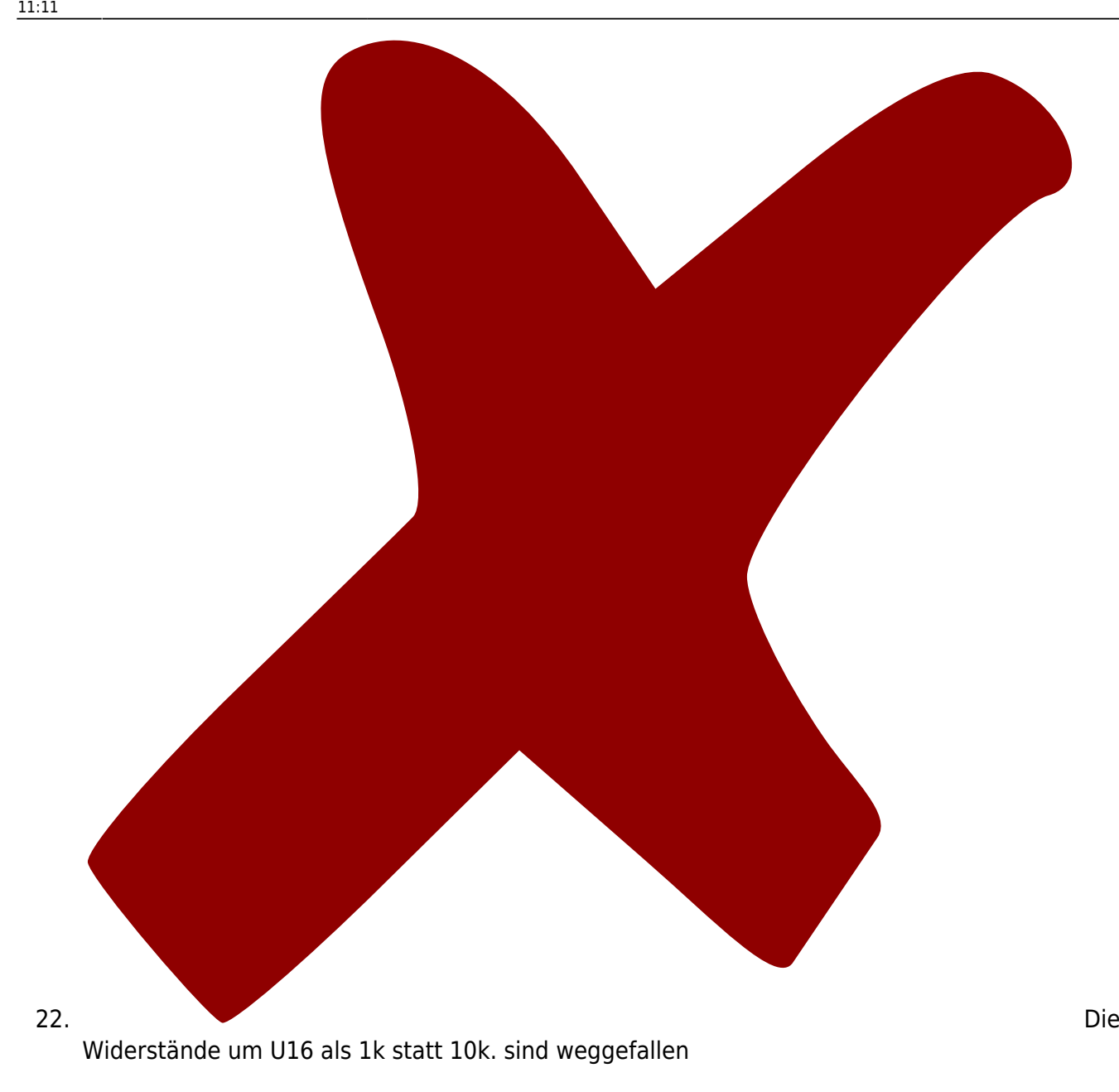

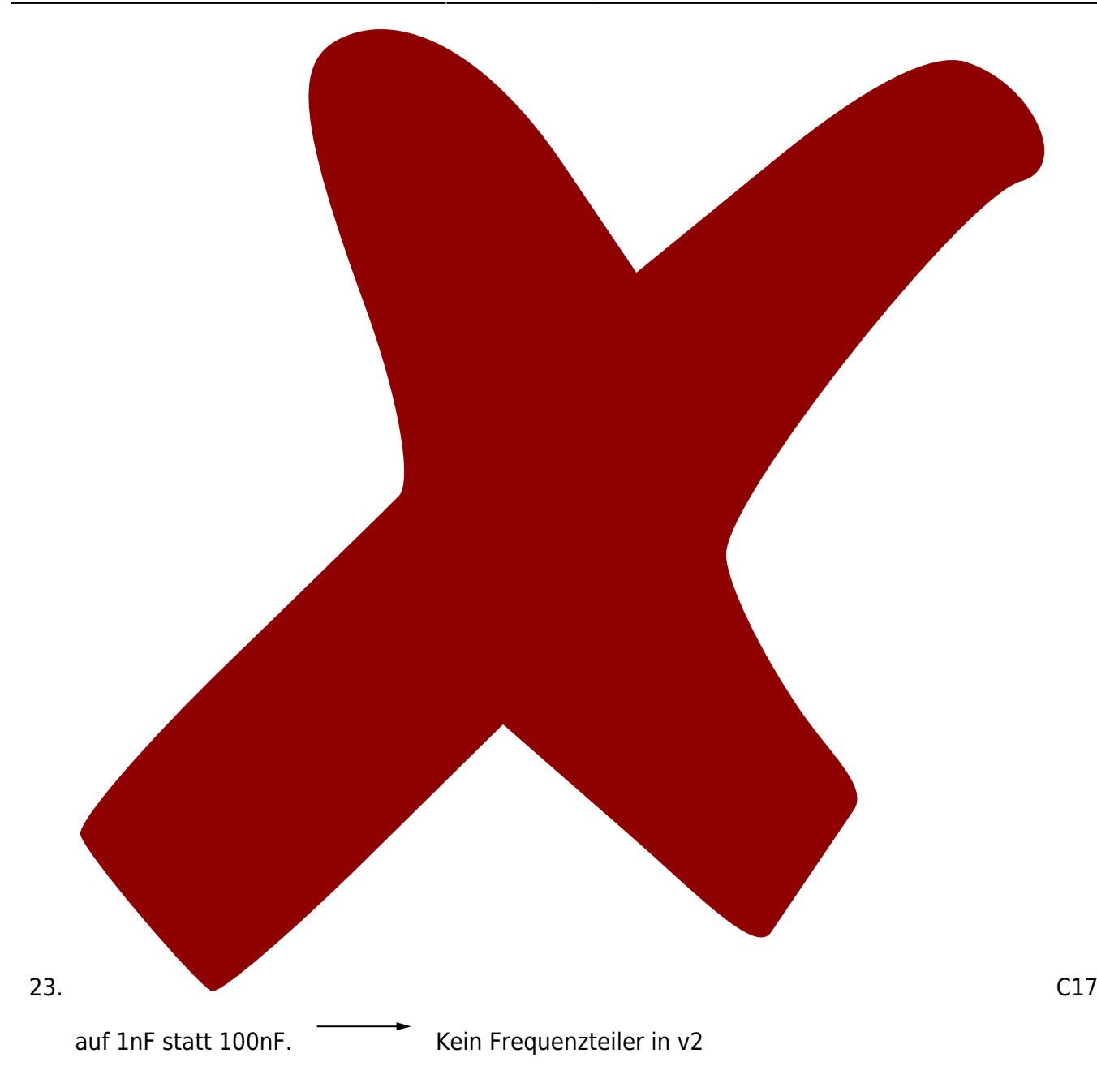

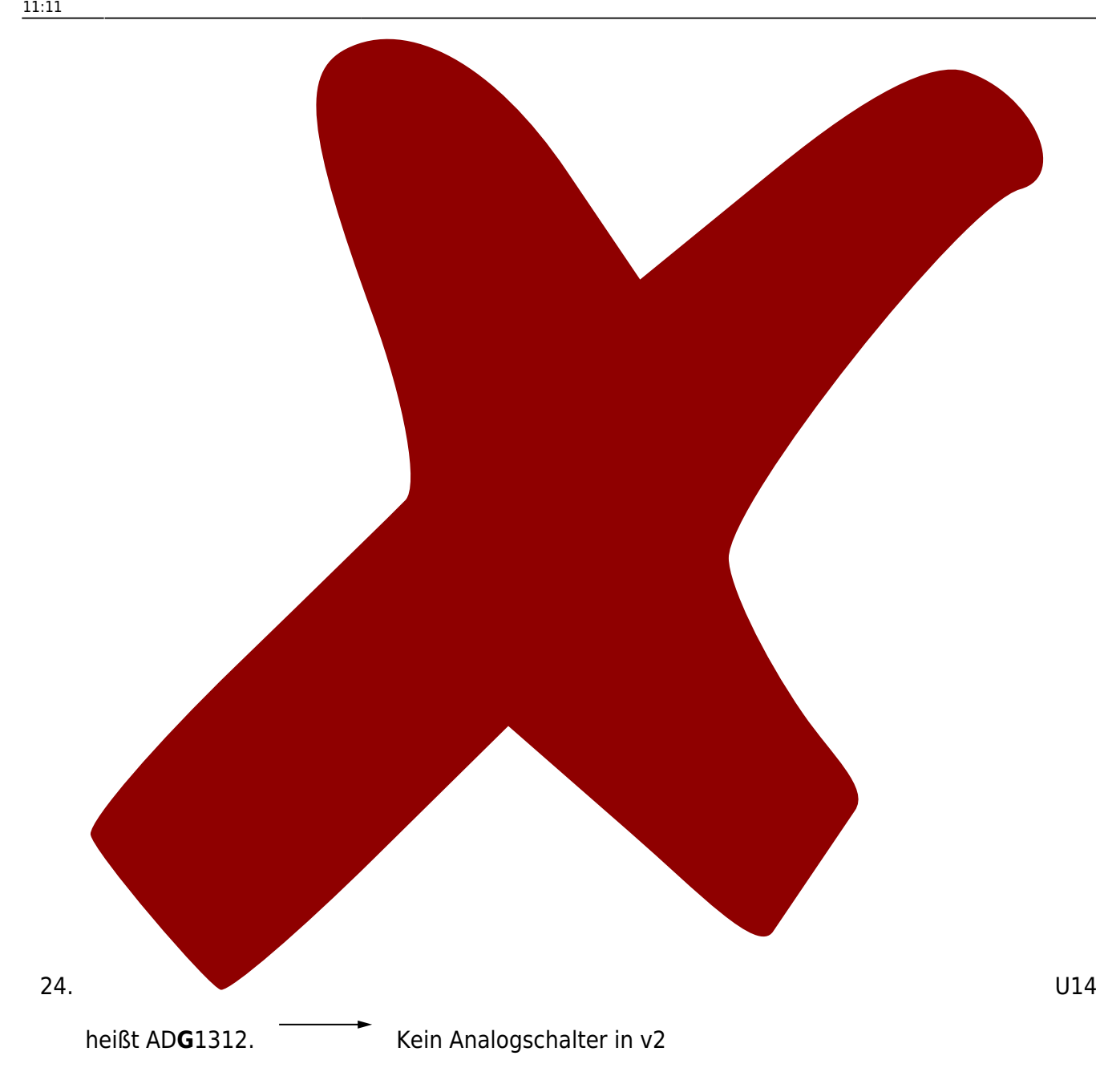

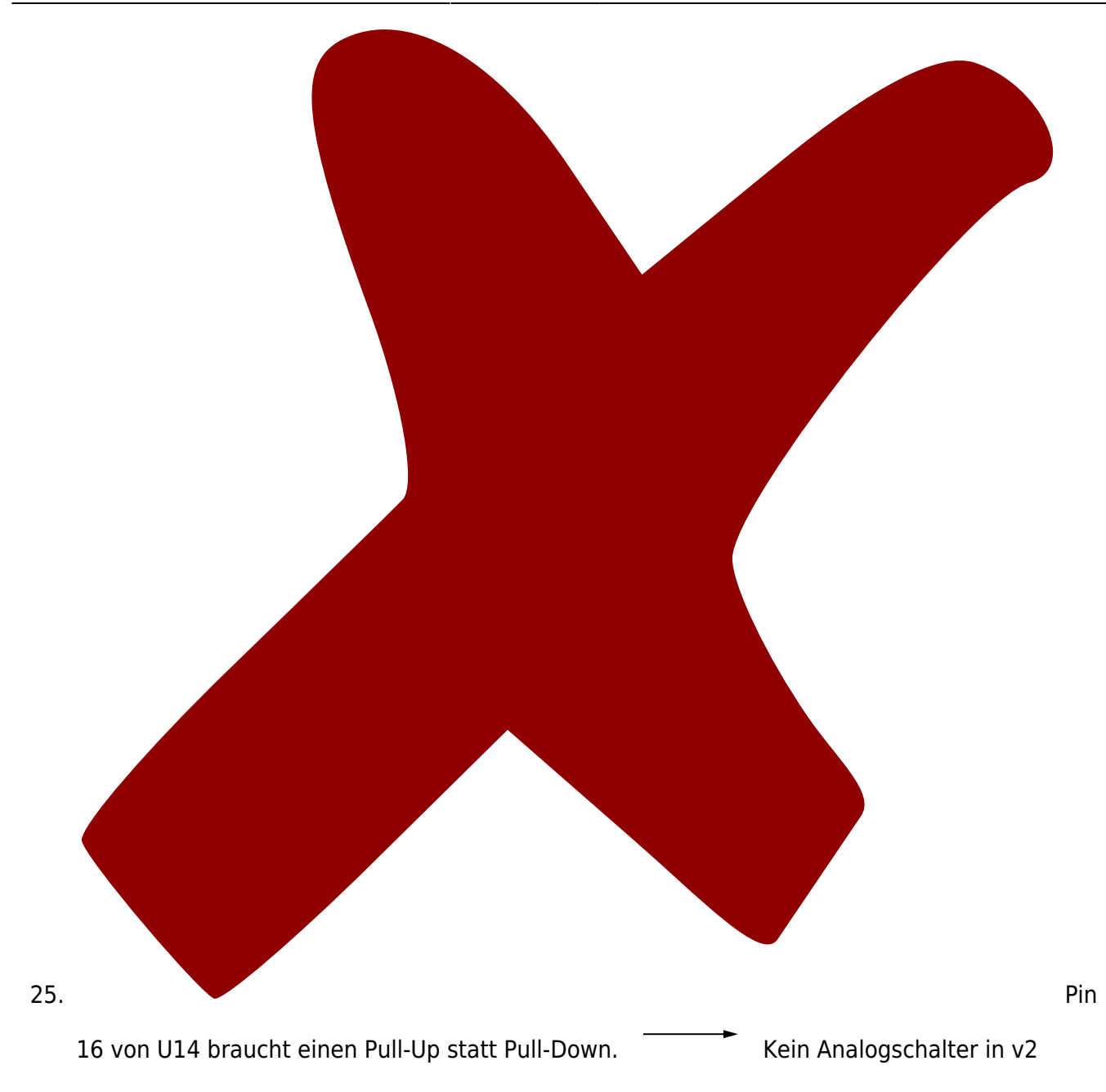

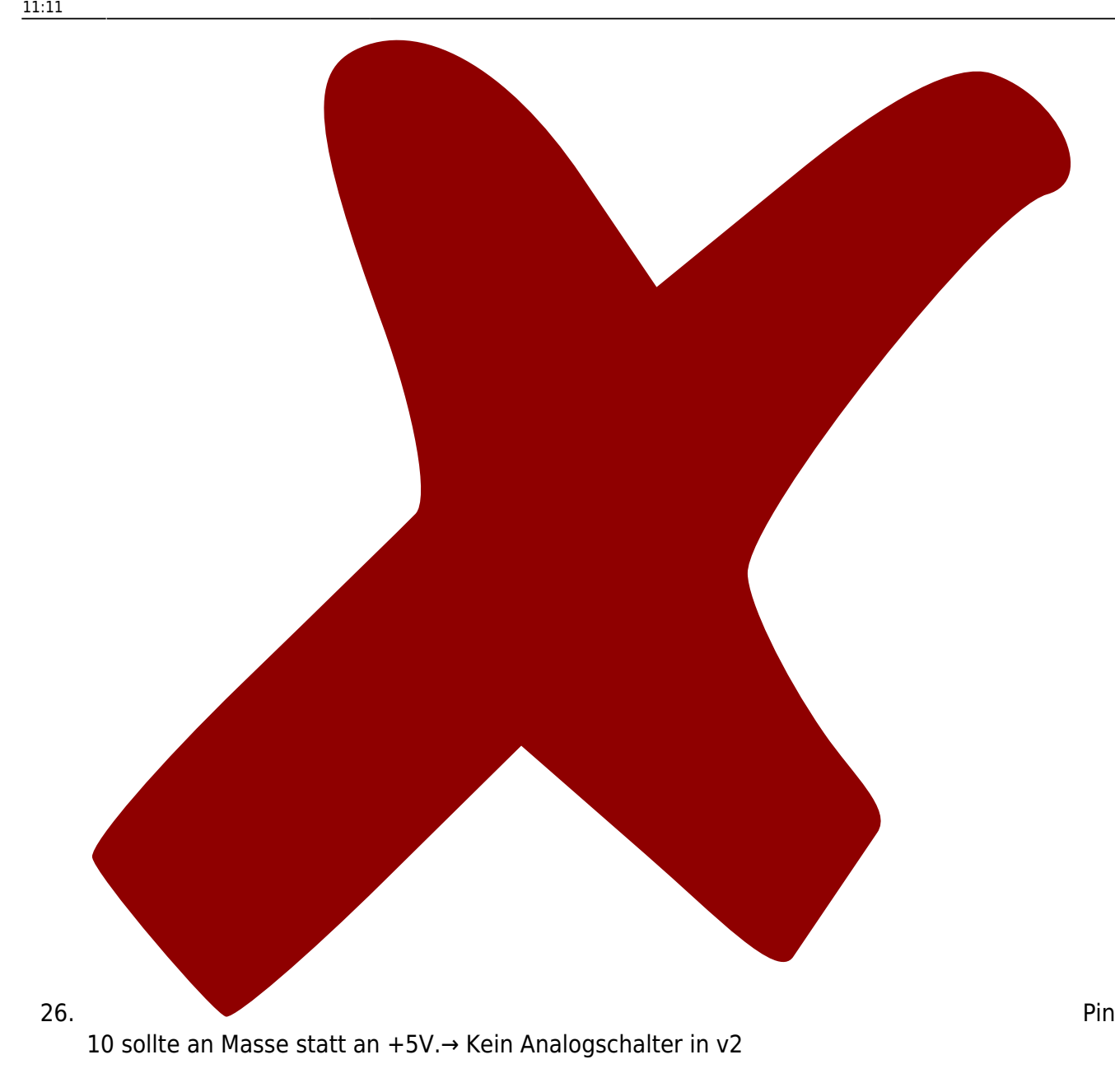

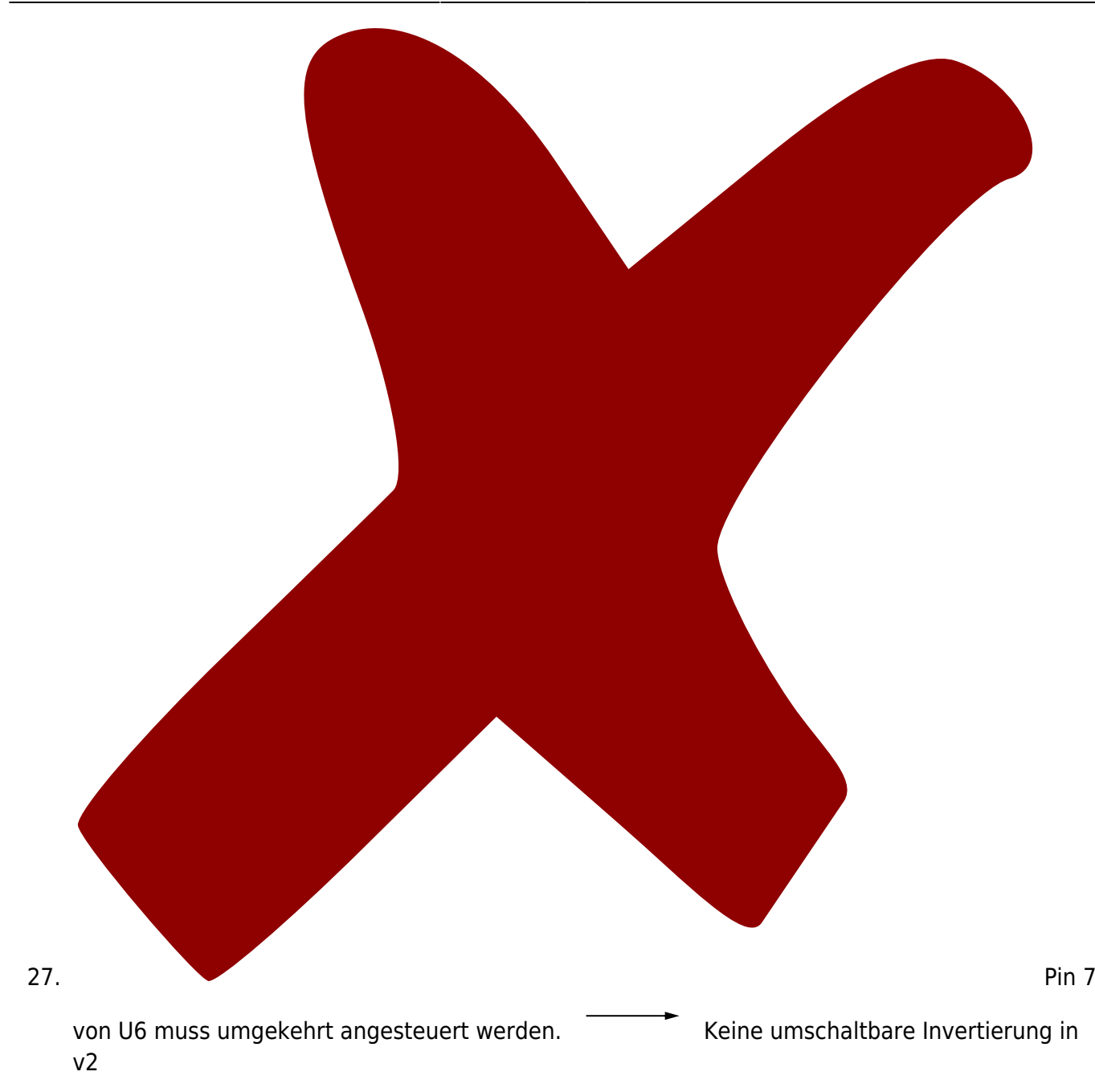

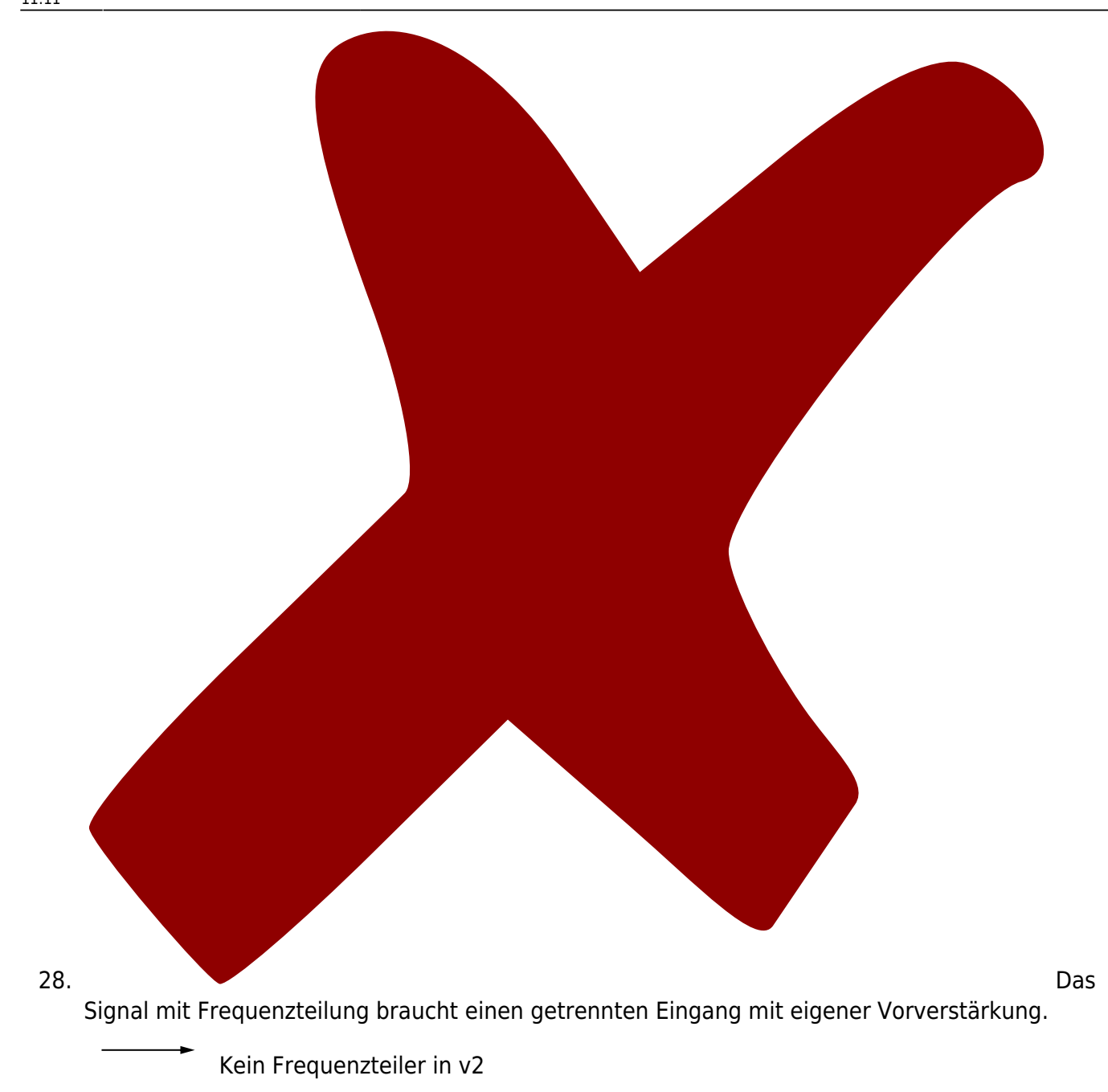

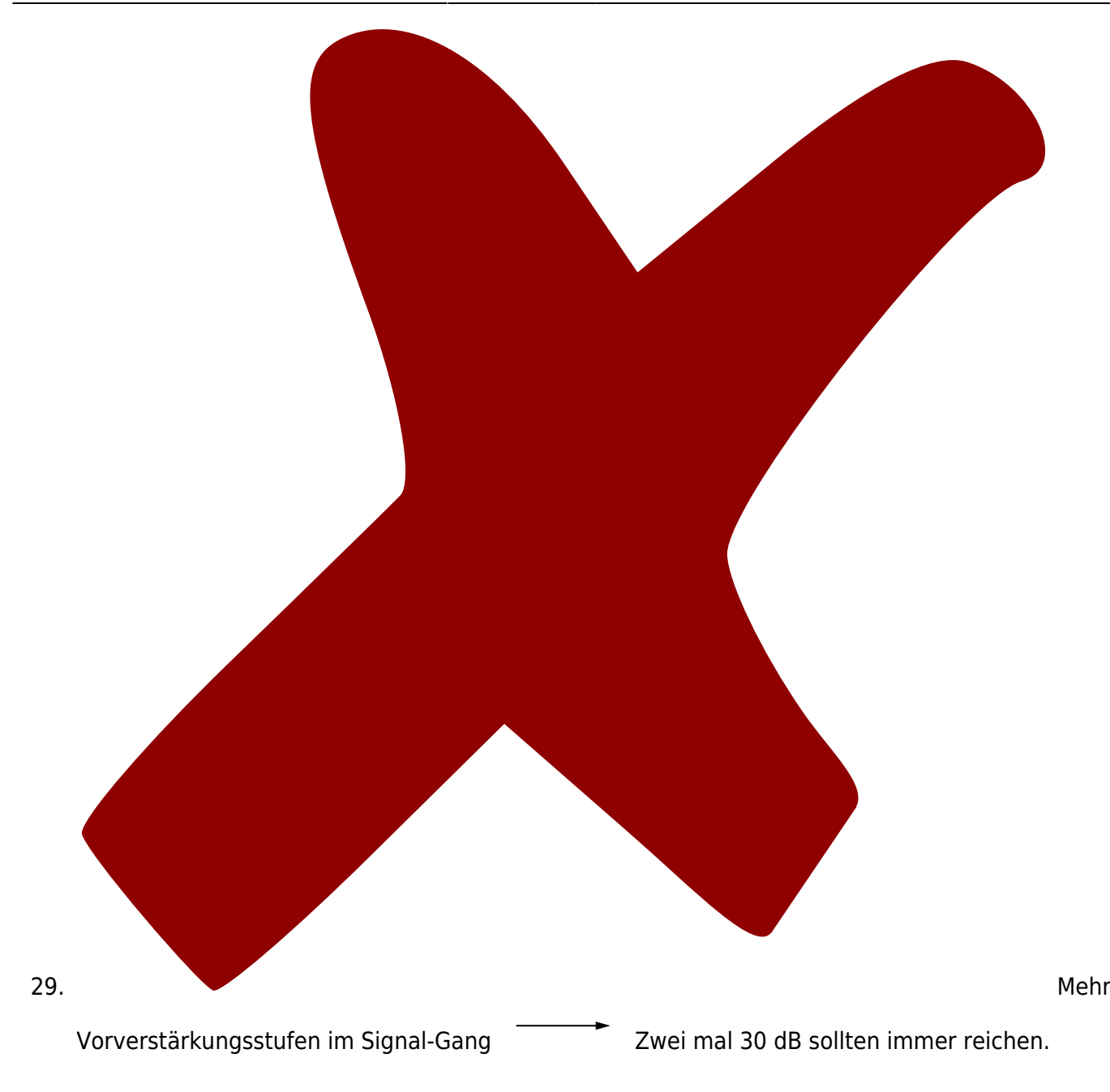

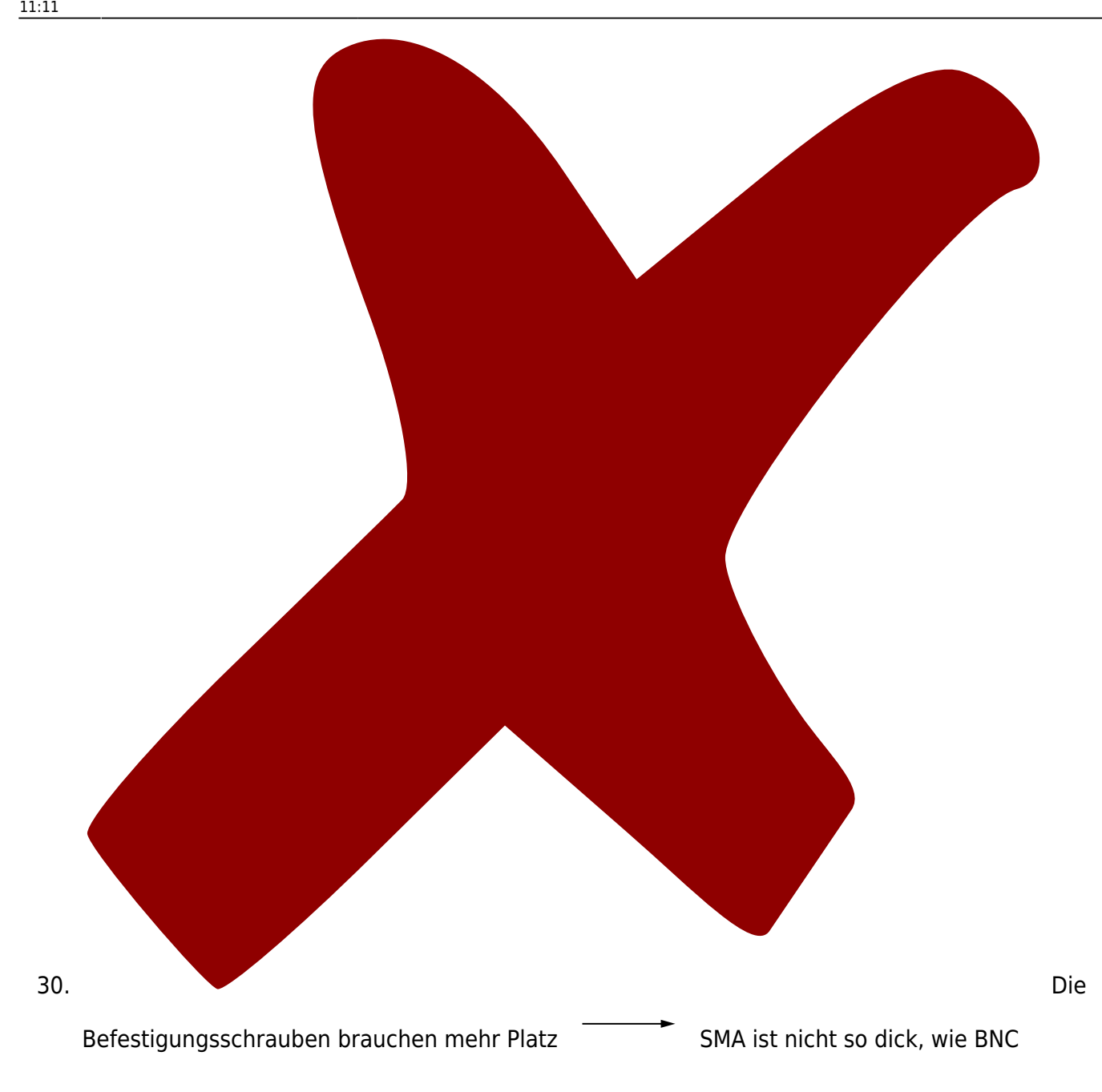

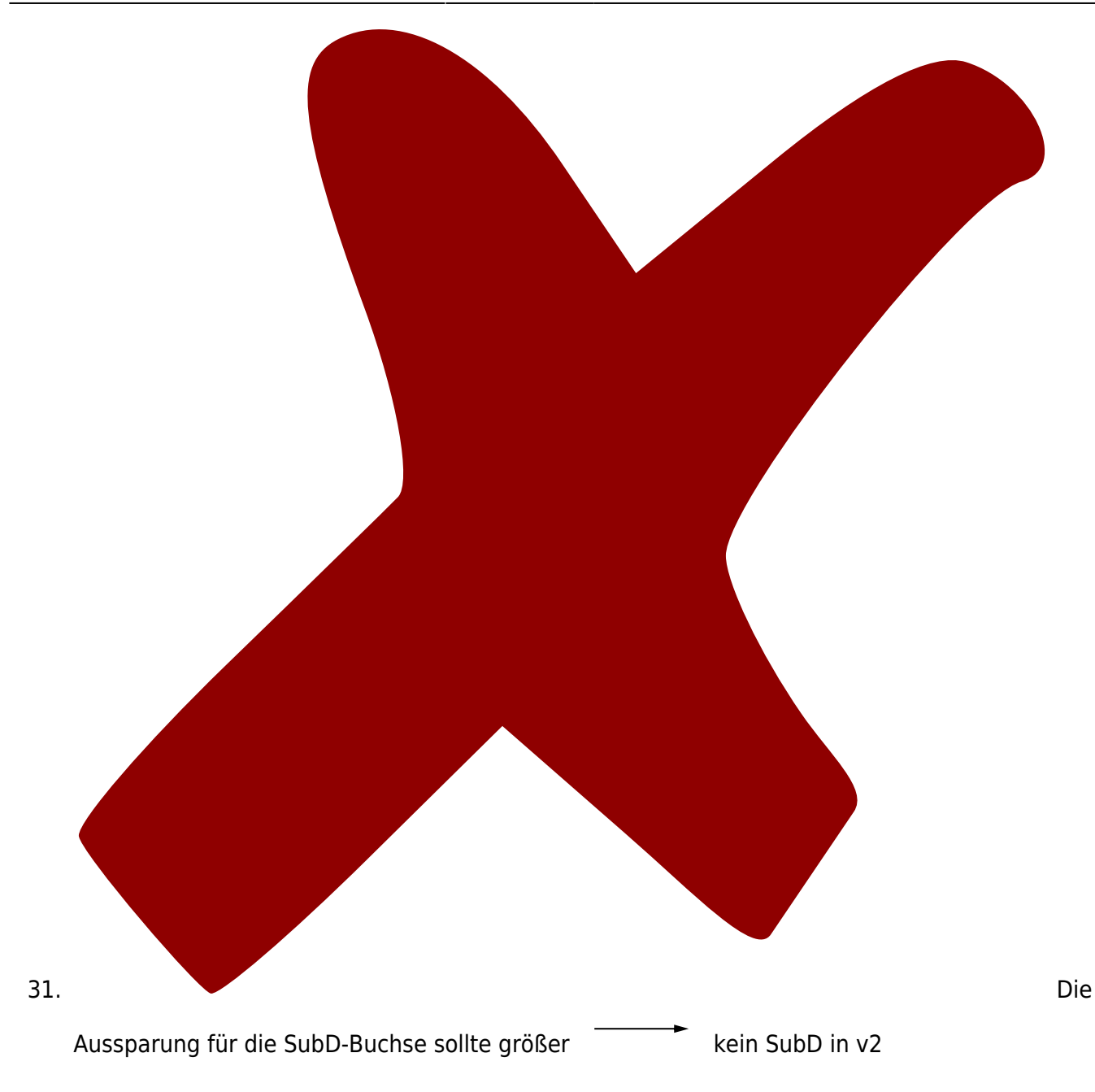

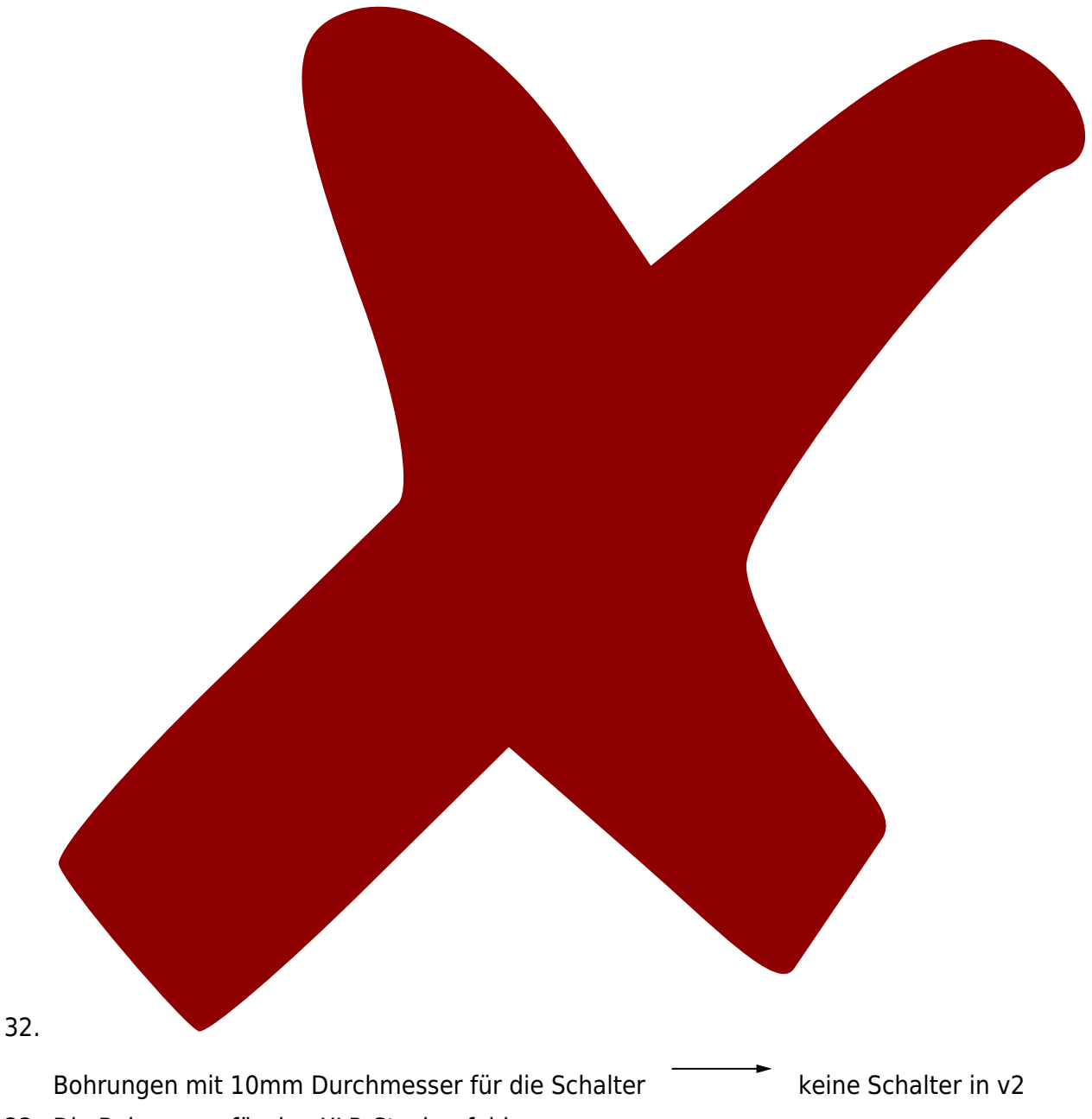

33. Die Bohrungen für den XLR-Stecker fehlen

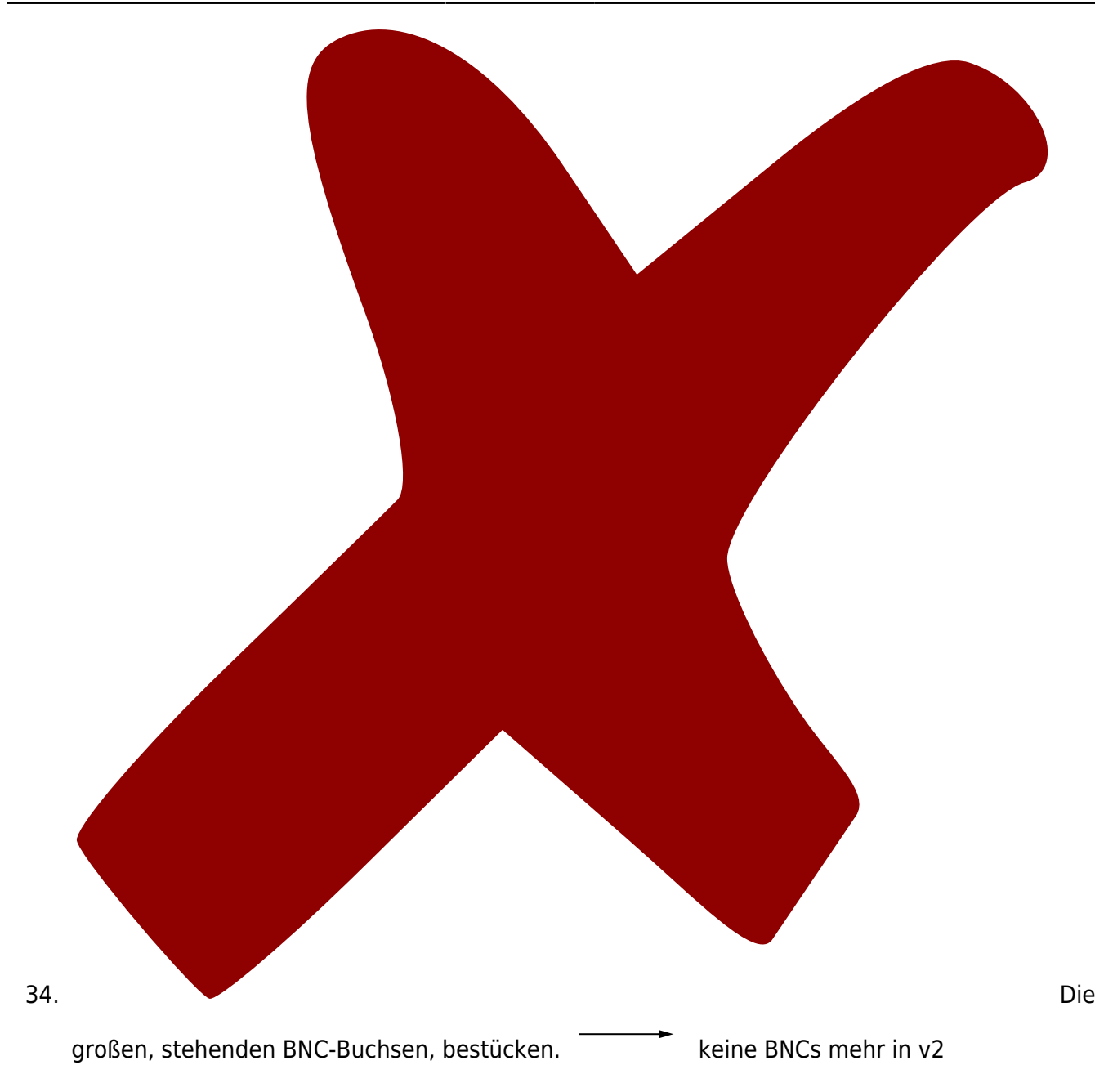

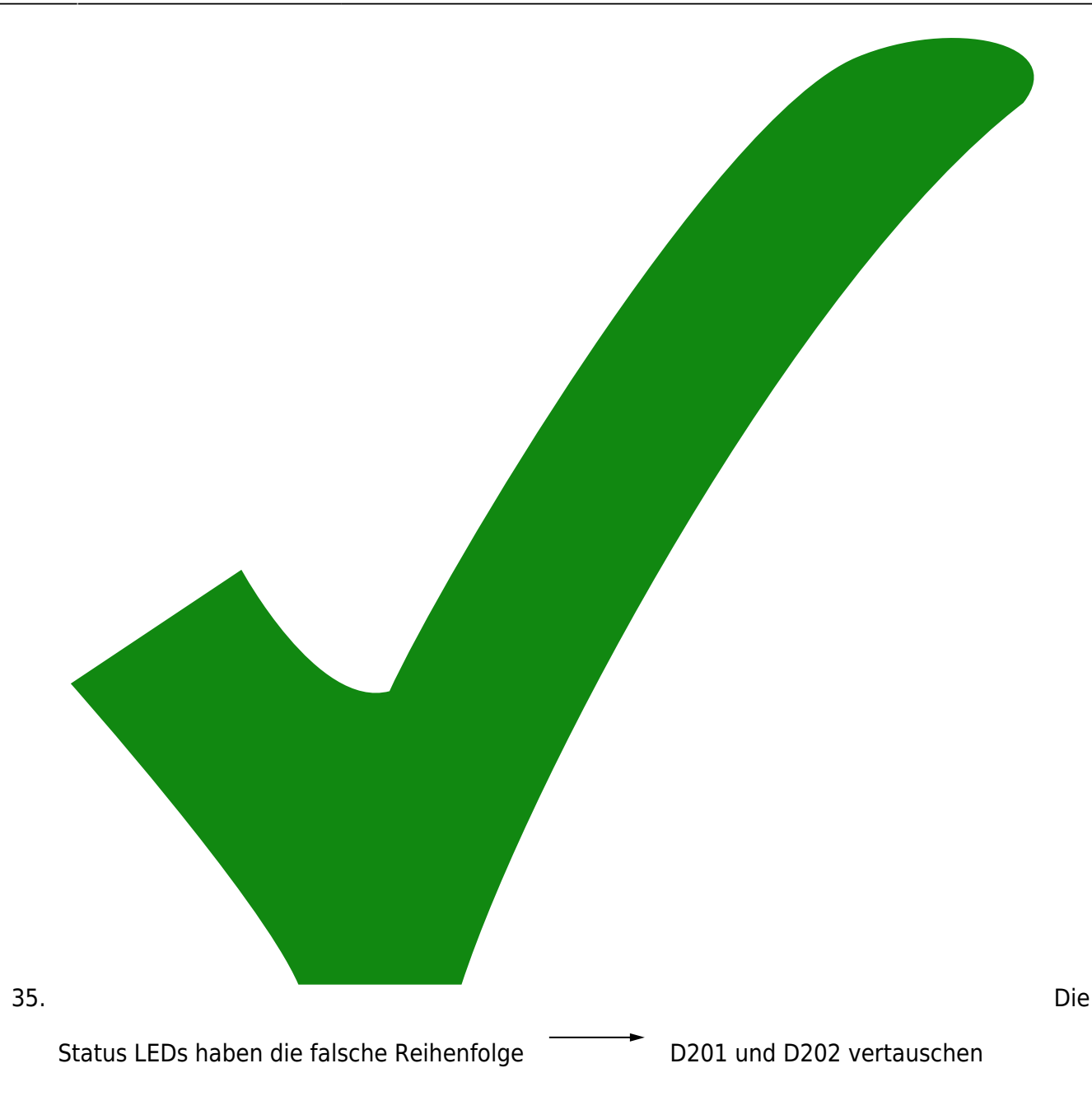

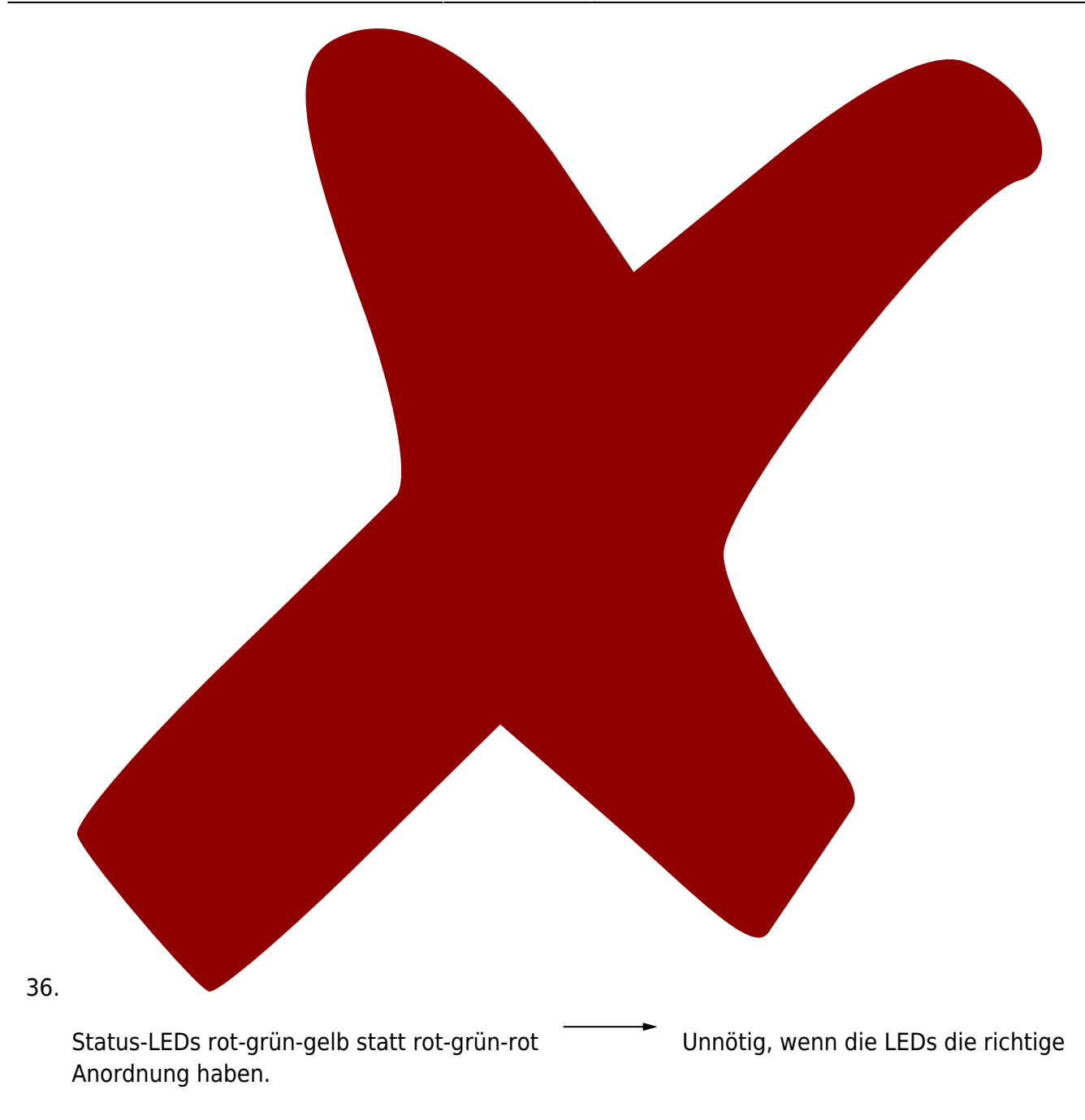

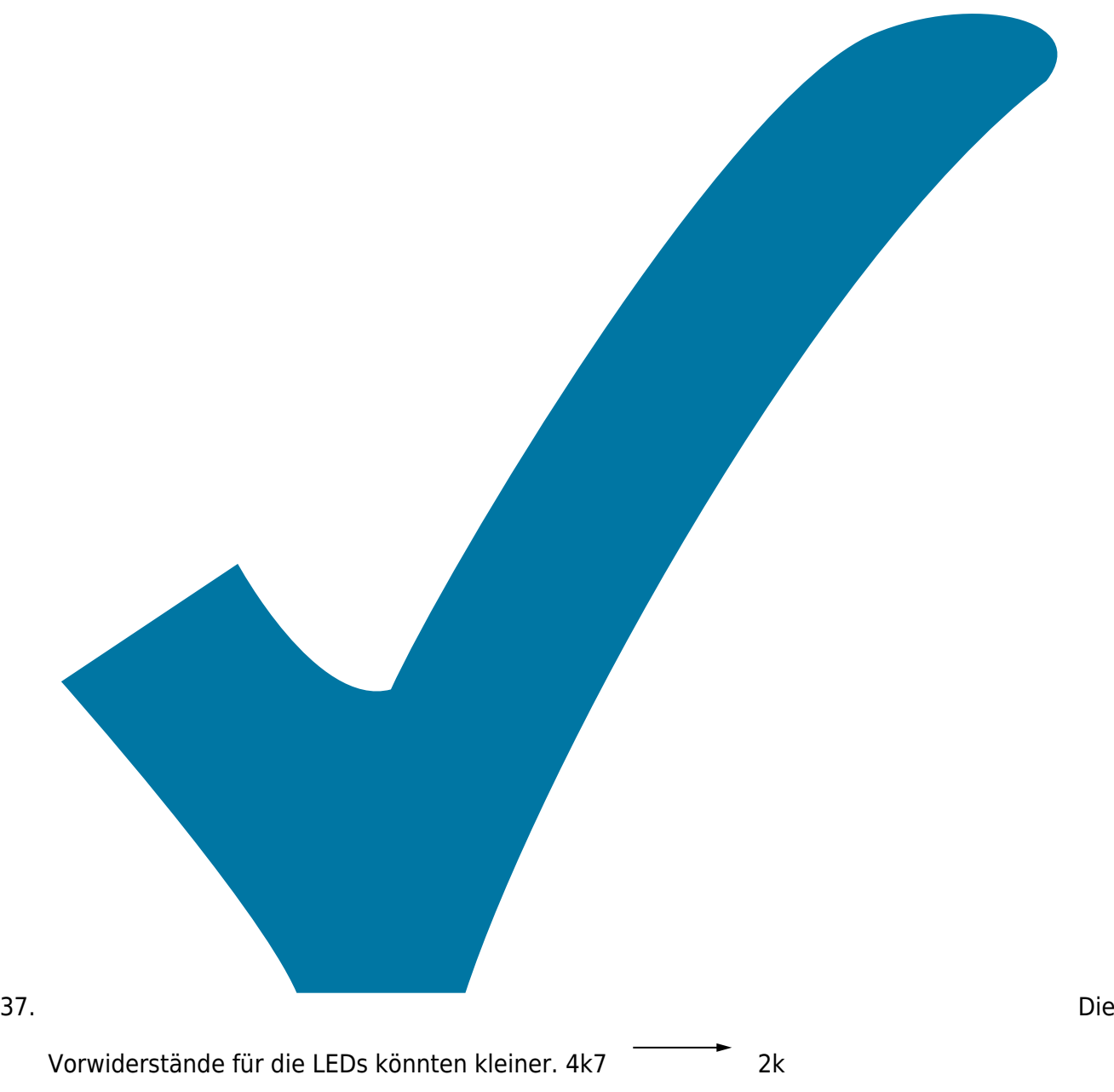

38. Die LEDs sollten mit einem Transistor angesteuert werden, um Strom zu sparen.

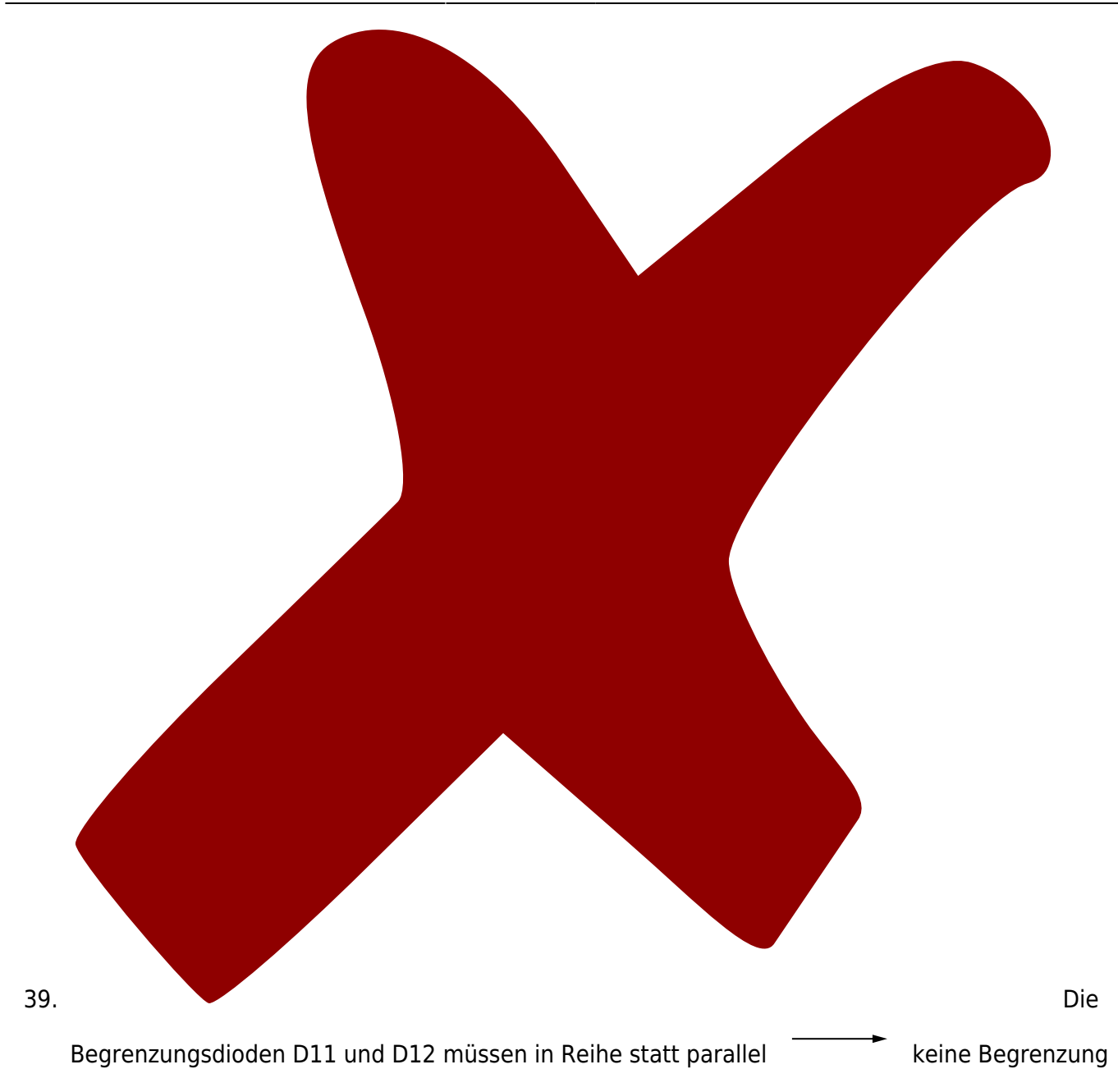

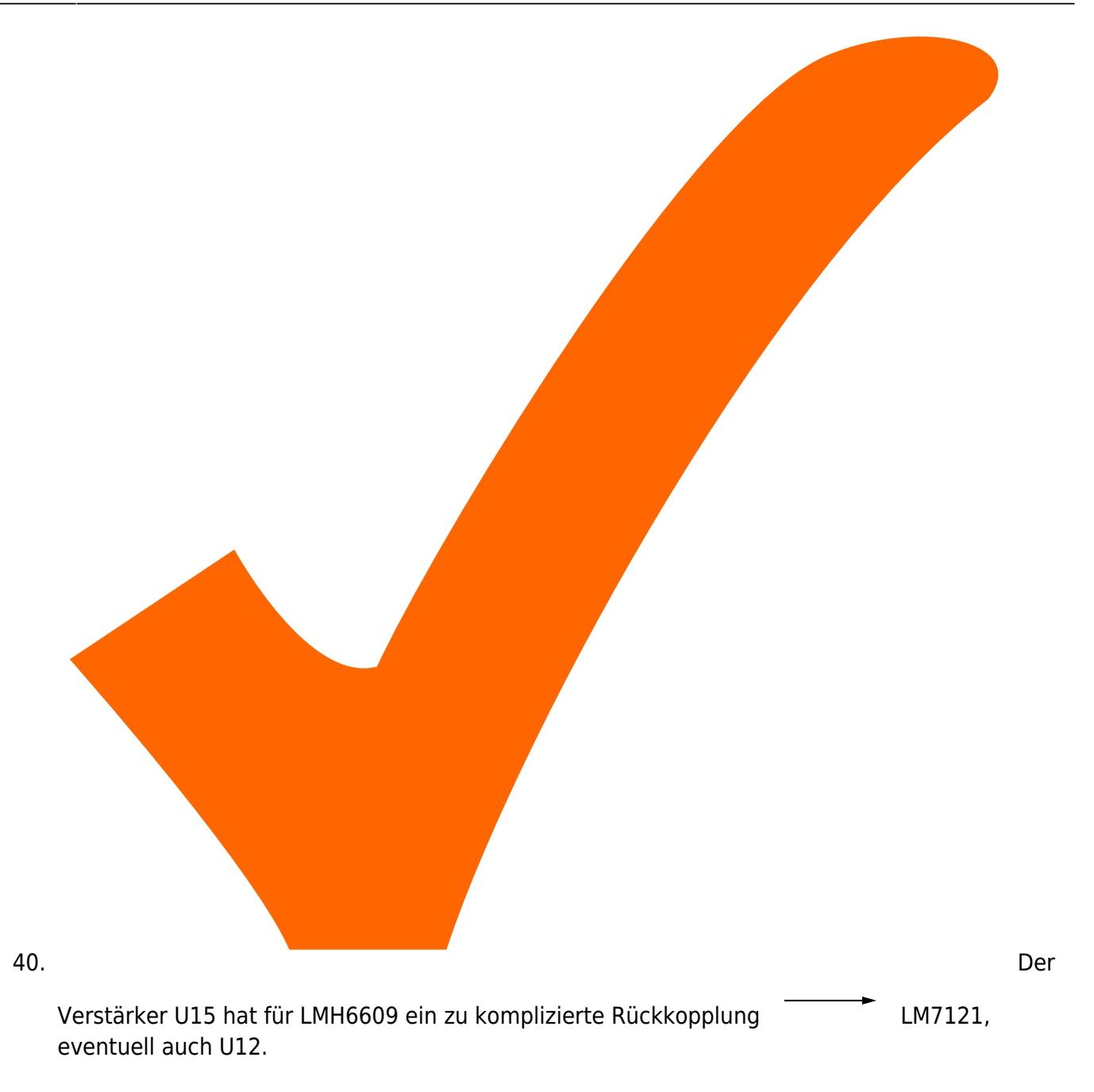

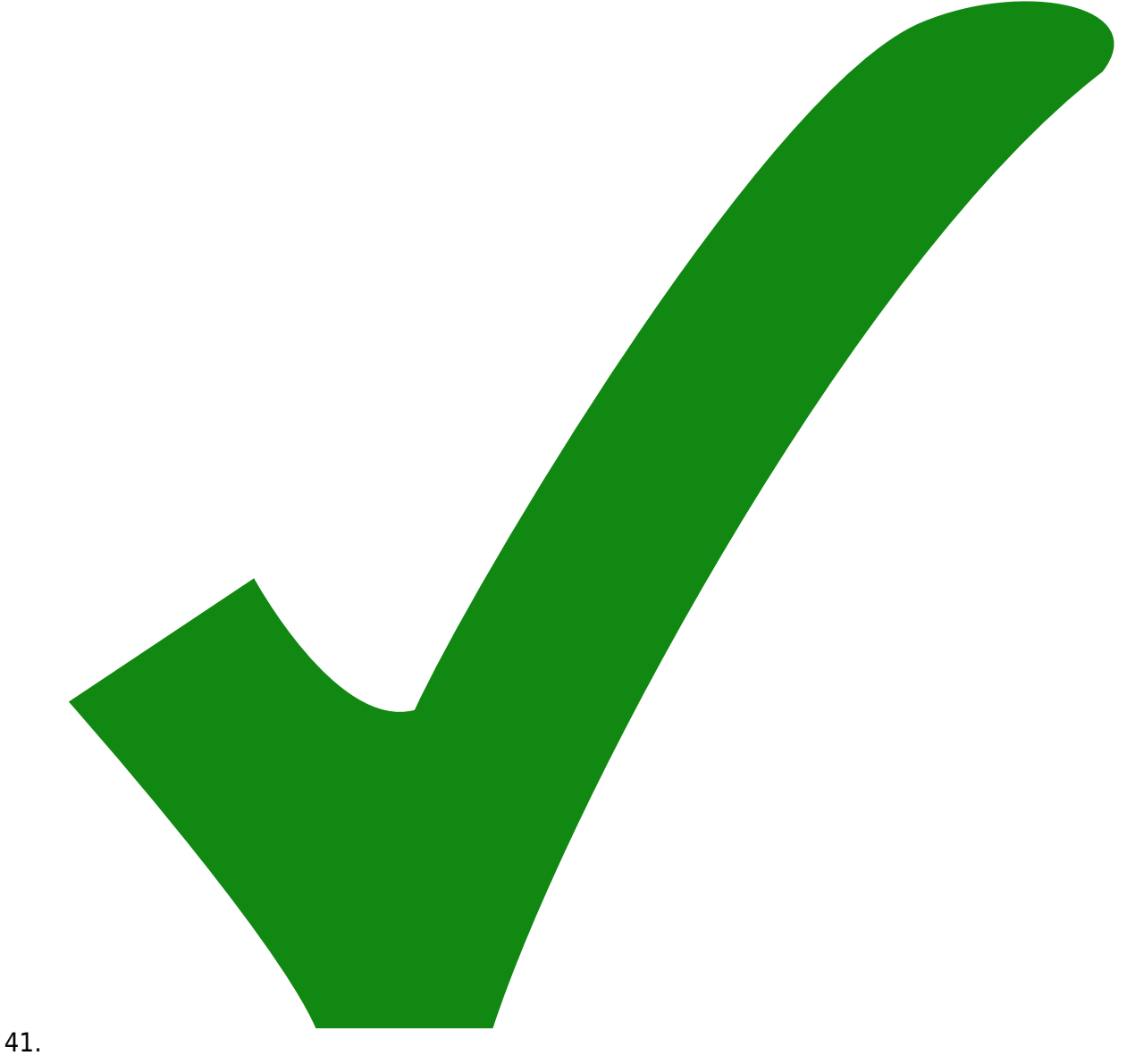

(noch) mehr Vias zur Masse im schnellen Ast.

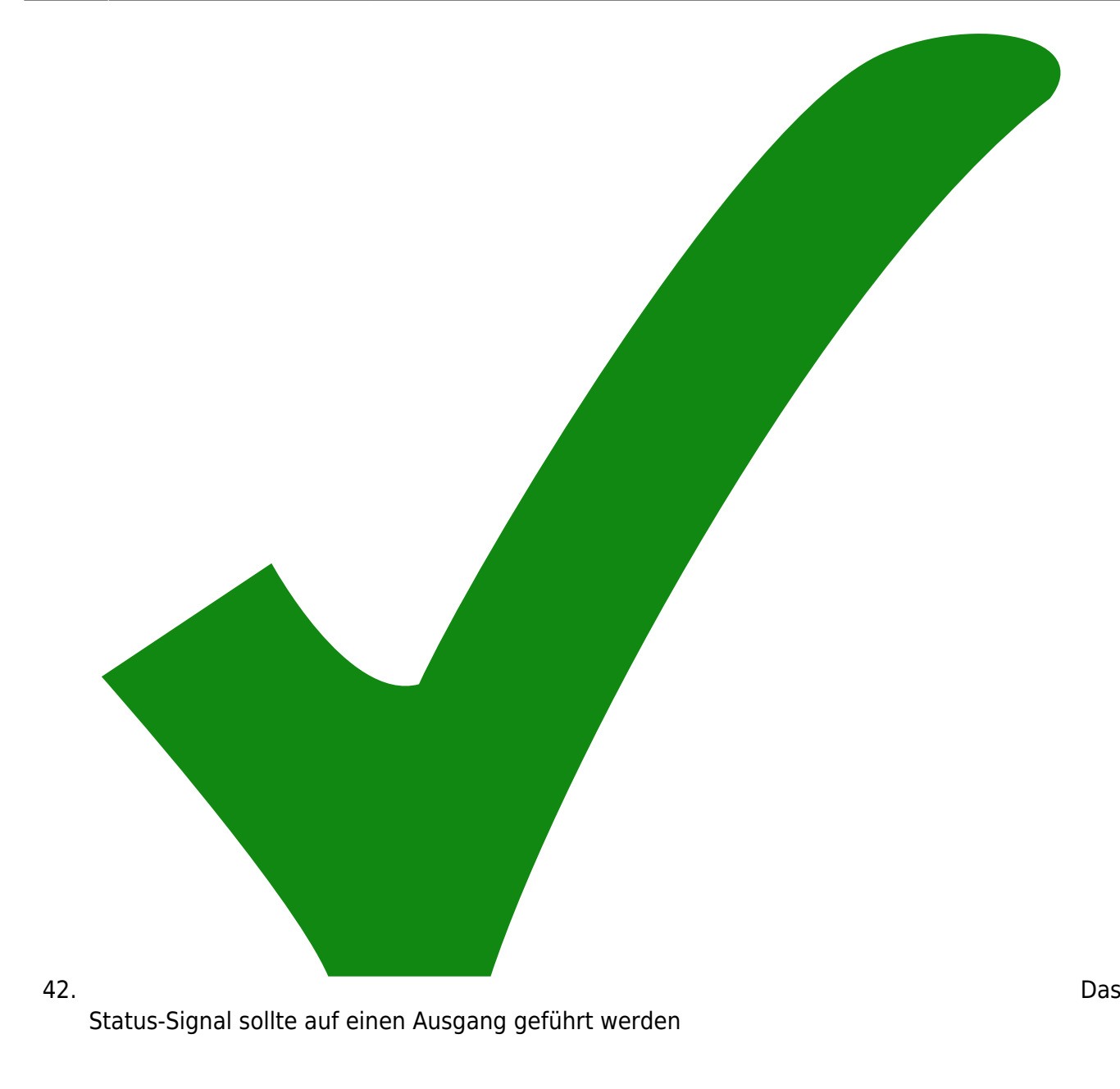

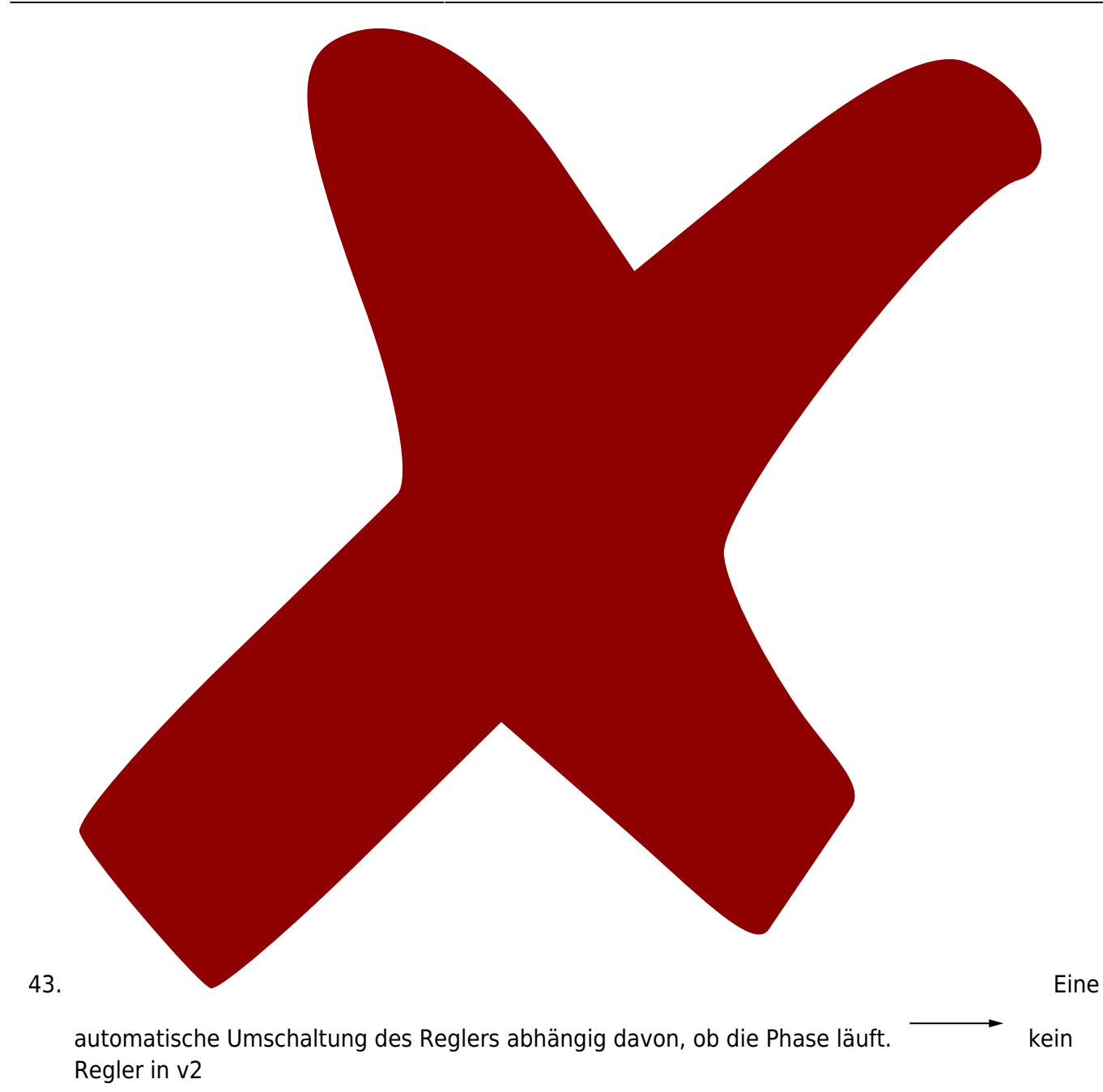

44. Ein Schalter, der den Ausgang öffnet.

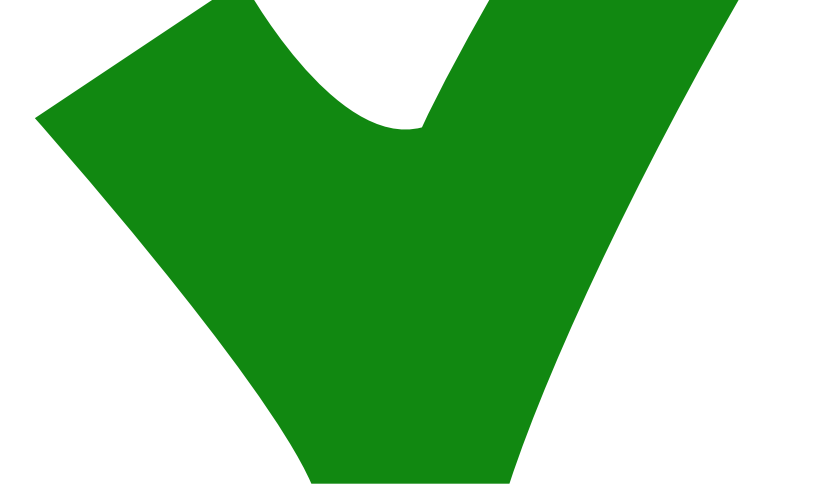

45. Der

Schalter im HF-Pfad beeinträchtigt das Signal in Amplitude und Offset. Außerdem erzeugt der

Phasendetektor auch beim n-fachen der Frequenz einen vernünftigen Ausgang

Frequenzteilung kann weg. Bei den Prototypen ist der Schalter am IC14 überbrückt. Keine Frequenzteilung mehr

46. Es ist wünschenswert, die Verstärkung im Signalpfad besonders hoch ausfallen zu lassen.

zweimal einen MSA0886 mit Vorwiderstand 200 Ω.

- 47. Für viel Verstärkung ohne hohe Versorgungsspannung wäre der MMIC MGA-62563 besser geeignet. Der hat nebenbei besonders wenig Rauschen. Alternativ BGA427. Hauptnachteil: Diese MMICs kommen in anderen Bauformen.
- 48. Der Ausgang fast-out braucht eine Offset-Kompensation

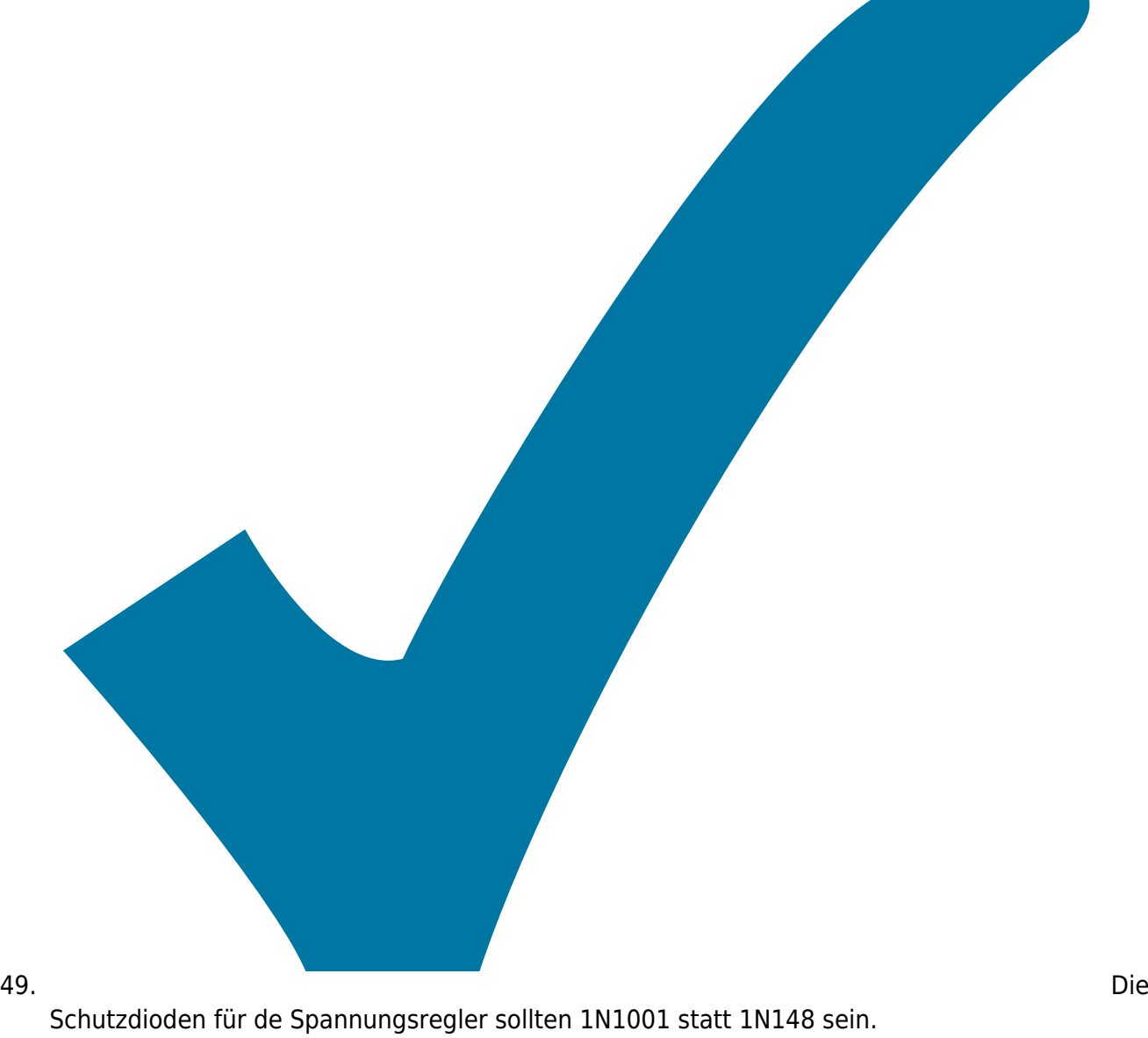

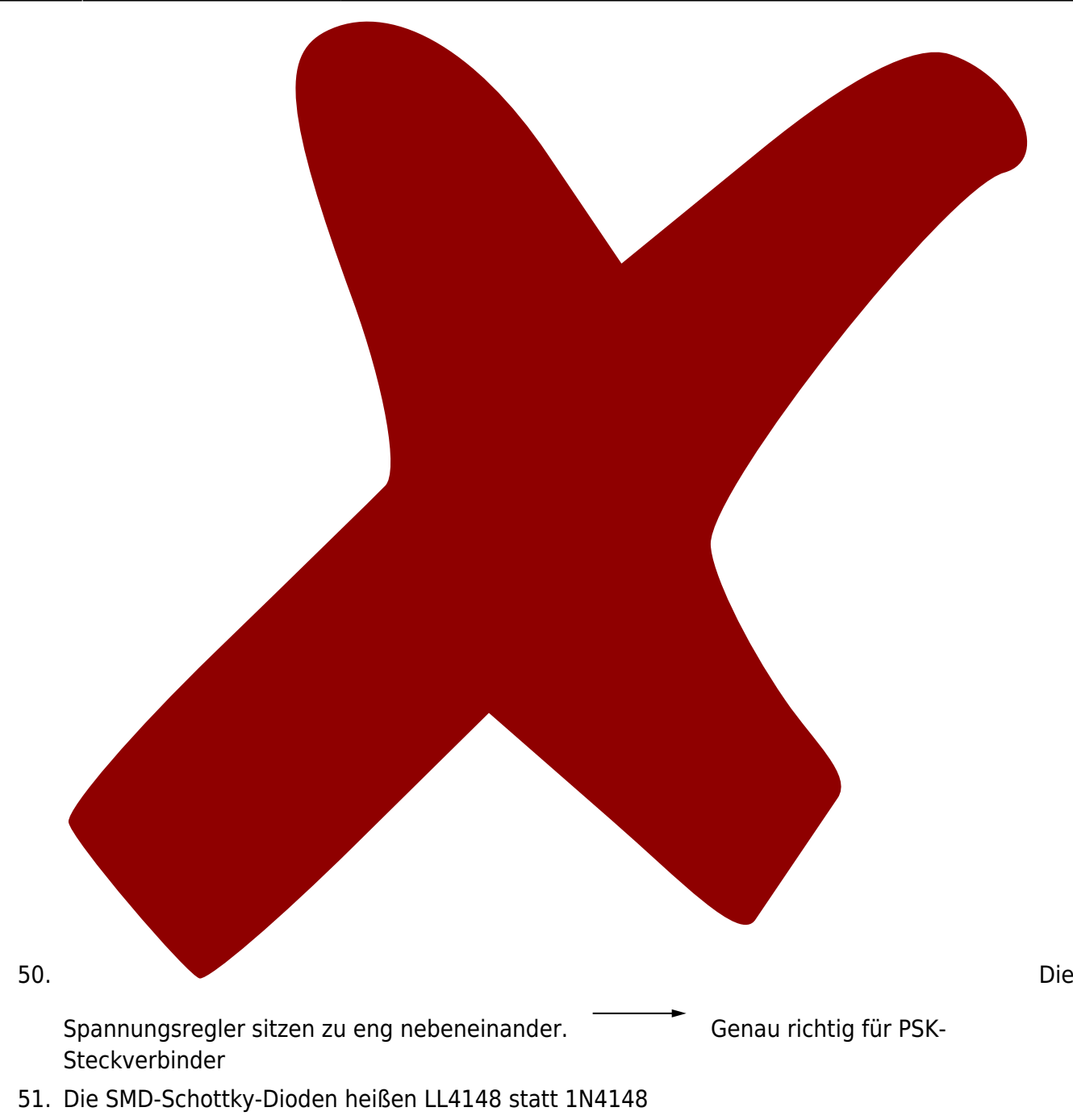

- 52. Der Footprint der Schottkydioden LL4148 ist zu groß
- 53. Im Versorgungsschaltplan sollte im Kommentar R300/R301 stehen statt R1/R2

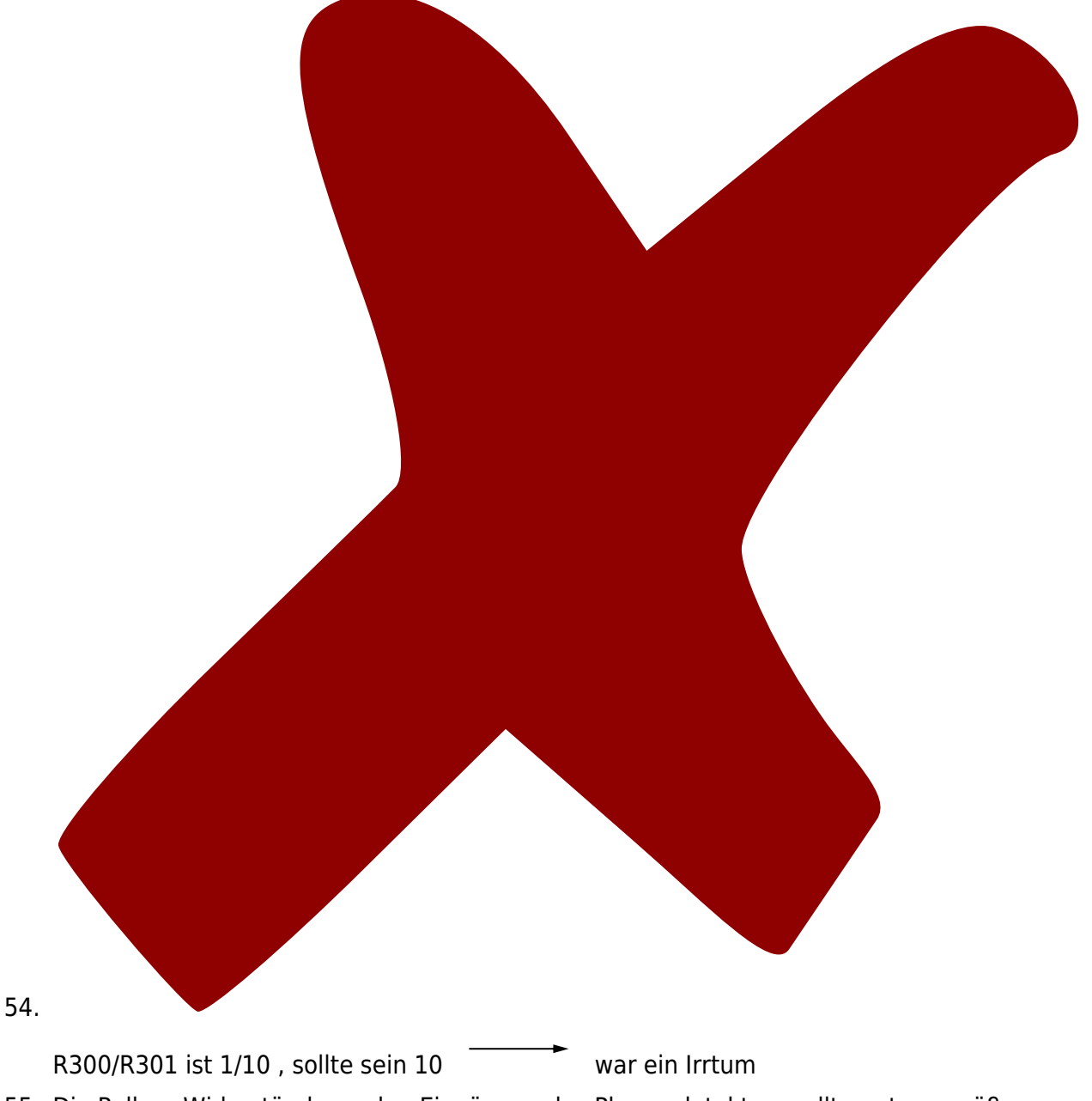

55. Die Pull-up-Widerstände an den Eingängen des Phasendetektors sollten etwas größer

R4 und R9 von 9 von 27k auf 47k.

- 56. Die Leiterplatte sollte im Gehäusedeckel etwas mehr nach oben-rechts verschoben werden. Dann gibt es mehr Platz für die Schraube der Spannungsregler
- 57. Beim XLR ist in der Bohrskizze der Abstand von den kleinen Löchern zum großen Loch falsch angegeben. Richtig ist 13 mm.

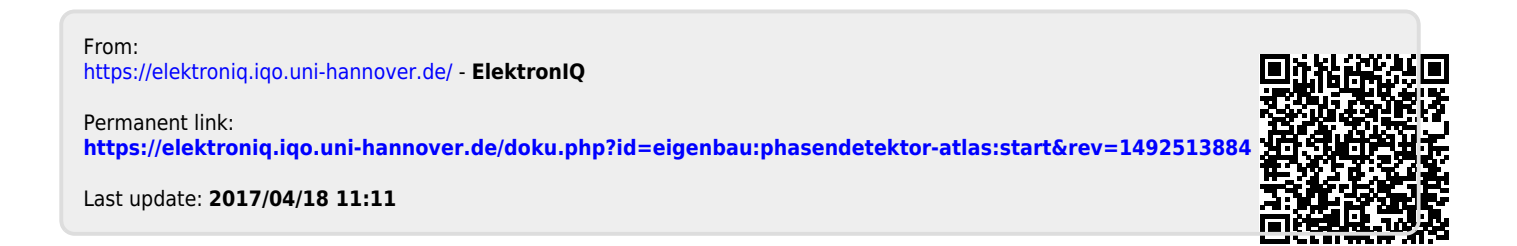